# **CONSTRUCCIÓN DE UN REFRACTÓMETRO Z-SCAN PARA ESPECTROSCOPÍA ÓPTICA NO LINEAL**

# **Pedro Enrique Rueda Suescun**

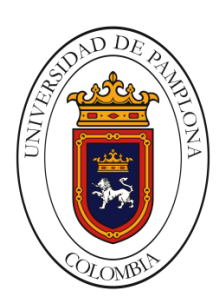

**Departamento de Física y Geología Facultad de Ciencias Básicas Universidad de Pamplona Pamplona, 2017**

# **CONSTRUCCIÓN DE UN REFRACTÓMETRO Z-SCAN PARA ESPECTROSCOPÍA ÓPTICA NO LINEAL**

Trabajo de investigación presentado como requisito para optar al título de Físico

#### **Pedro Enrique Rueda Suescun**

Estudiante de Física

### **Jorge Enrique Rueda Parada**

Doctor en Ciencias Naturales – Física Director del Trabajo

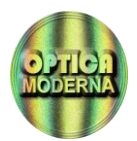

**Grupo Óptica Moderna**

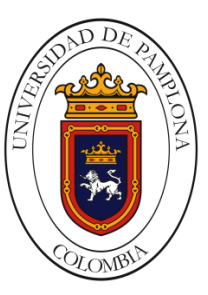

**Departamento de Física y Geología Facultad de Ciencias Básicas Universidad de Pamplona Pamplona, 2017**

**NOTA DE ACEPTACIÓN**

**Firma Presidente del Jurado**

**Firma del Jurado**

**Firma del Jurado**

## *DEDICATORIA*

Le dedico este trabajo a Jehová, mi Dios, ser al que le agradezco por la vida que me ha regalado y solicito mucha paciencia para seguir adelante pues sé que soy muy terco y soberbio. Gracias a su sabiduría, comprendí que la ciencia solo es un medio para entender y descubrir los misterios de su creación.

A mi papá Jesús Ramón (titi) y mi nonita Marina, Jorge Rueda y Lina María, por quienes realmente estudio y me esfuerzo al máximo, pues son mi mayor inspiración para salir adelante, ya que deseo darles una vida todavía mejor, además de todo el amor hacia ellos, me han apoyado siempre bajo todas las circunstancias tanto buenas y malas siempre han estado ahí para mí, nadie ha sido tan diligente como ellos a lo largo de toda mi vida y a quienes les debo todo, gracias a ellos soy la persona en la que me he convertido.

A mis hermanos Denisson y Eduardo.

A Carolina mi novia por haberme proporcionado todo el amor y apoyo posible, Hikari, así como a doña Ligia, don Orlando y Marce quienes me hicieron parte de su núcleo familiar haciéndome sentir como en mi casa y compartir conmigo tantos momentos y alegrías.

A Lorena y amigos e integrantes del laboratorio: Andrea, Carlos, Alejandra, Katherine, Pedro David, por hacer del ambiente de trabajo un lugar increíble para laborar, y en resumidas cuentas alegrarme los días, sin ellos los días no serían los mismos.

## *AGRADECIMIENTOS*

Al profesor Dr. Hernando García, del *Photonics Research Group, Physics Department, Southern Illinois University at Edwardsville (SIUE)*, por sus contribuciones y enseñanzas recibidas sobre la técnica Z-scan y la caracterización de las muestras patrón utilizadas en la validación del prototipo construido en la Universidad de Pamplona. Así mismo, le agradezco su gestión, su generosa disposición y haberme hecho parte de su núcleo familiar, acciones todas ellas, hicieron que esta experiencia llegara a marcar significativamente mi vida personal y profesional.

Al Programa de Movilidad, de la Vicerrectoría de Investigaciones, de la Universidad de Pamplona, por el apoyo con los tiquetes para mi viaje a la *Illinois University SIUE* donde realicé la pasantía de investigación sobre la técnica Z-scan.

Al profesor Dr. Jorge Enrique Rueda, por su iniciativa de motivar y haber hecho aportes financieros importantes para mi pasantía de investigación. De igual forma, por toda la paciencia y horas dedicadas a mi formación científica, lo cual ha aportado un gran valor para mi desarrollo personal y profesional.

Agradecimientos a la Dra. Raquel Villamizar del grupo de investigación en Nanotecnología y Gestión Sostenible de la Universidad de Pamplona, por proporcionarnos las muestras de nano fluidos, y al Dr. Eliseo Amado del grupo de investigación en Energía, Transformación Química y Medio Ambiente por la muestra del líquido iónico.

#### **Departamento de Física y Geología Facultad de Ciencias Básicas Universidad de Pamplona**

#### **CONSTRUCCIÓN DE UN REFRACTÓMETRO Z-SCAN PARA ESPECTROSCOPÍA ÓPTICA NO LINEAL**

**Pedro Enrique Rueda Suescun** Estudiante de Física

**Jorge Enrique Rueda Parada** Doctor en Ciencias Naturales – Física Director del Trabajo

#### **RESUMEN**

<span id="page-6-0"></span>Es conocido que la técnica Z-scan se utiliza para estudiar la respuesta óptica de materiales no lineales. Esta técnica es un método que permite detectar la respuesta no lineal de un material, utilizando un solo haz, usualmente de perfil Gaussiano. La técnica tiene dos modos de operación denominados de Apertura Abierta (AA) y Apertura Cerrada (AC). Mediante el primer modo de operación se hace la detección de la totalidad de la intensidad trasmitida por la muestra, y en el modo AC se hace la detección de solo la región central de este mismo haz transmitido. Los perfiles de intensidad transmitidos en función de la posición axial de la muestra, permiten establecer la respuesta óptica del material. Si la respuesta óptica del material es no lineal, estos dos perfiles de intensidad transmitida, modo AA y AC, permiten determinar el coeficiente de absorción e índice de refracción no lineal, respectivamente. En este trabajo de investigación se realizó la construcción y puesta en funcionamiento de un refractómetro Z-scan, para el cual se desarrolló una unidad electrónica de control, una plataforma de microdesplazamiento de la muestra, y un panel de adquisición y de procesamiento de datos. El *hardware* base de la unidad de control es una tarjeta Arduino y una interfaz de usuario desarrollada en lenguaje Matlab.

**Palabras Clave:** Óptica no lineal, Z-scan, Índice de refracción no lineal, Coeficiente de absorción no lineal, Lente térmica, Nano fluido, Líquido iónico.

## Tabla de contenido

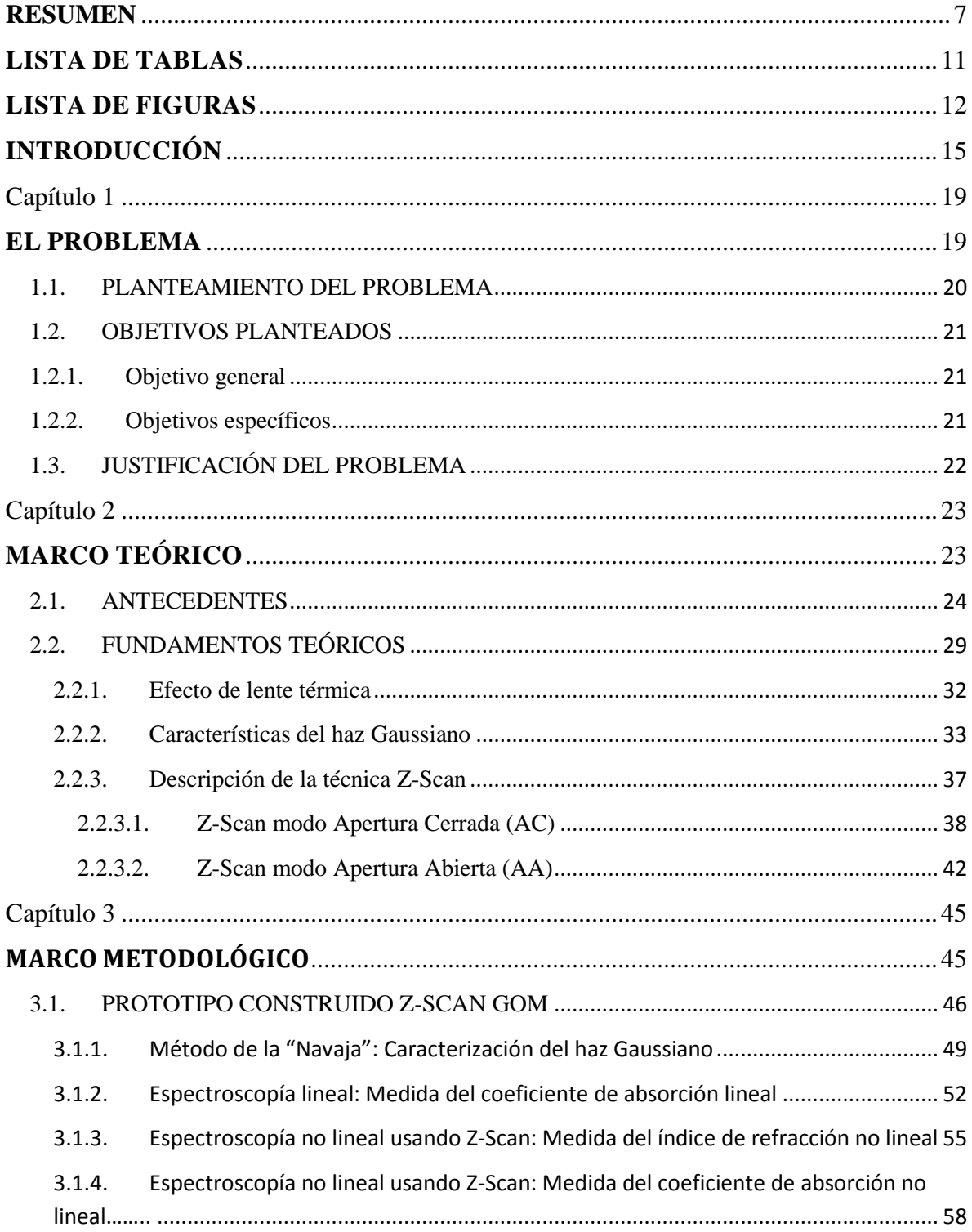

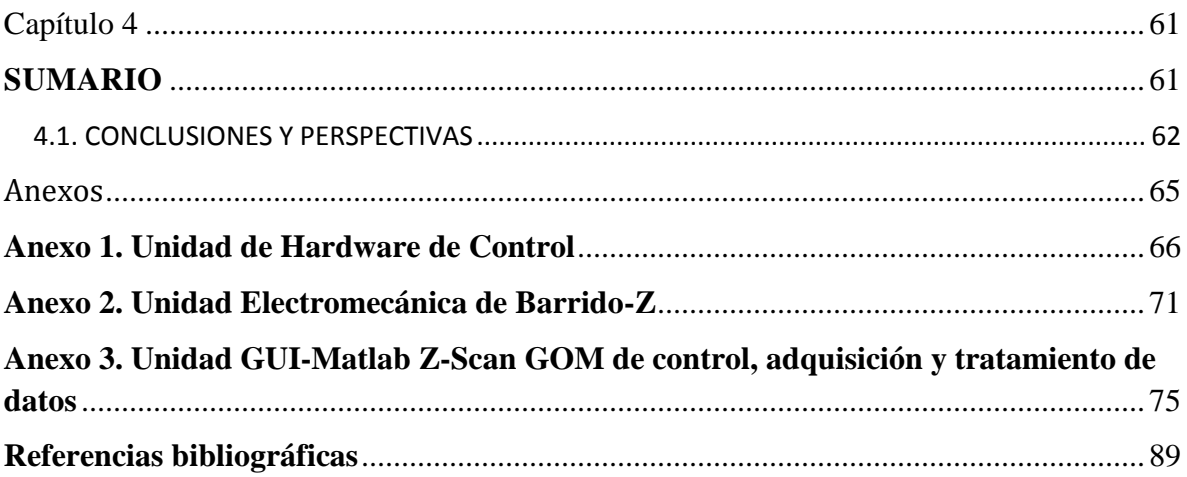

## **LISTA DE TABLAS**

<span id="page-10-0"></span>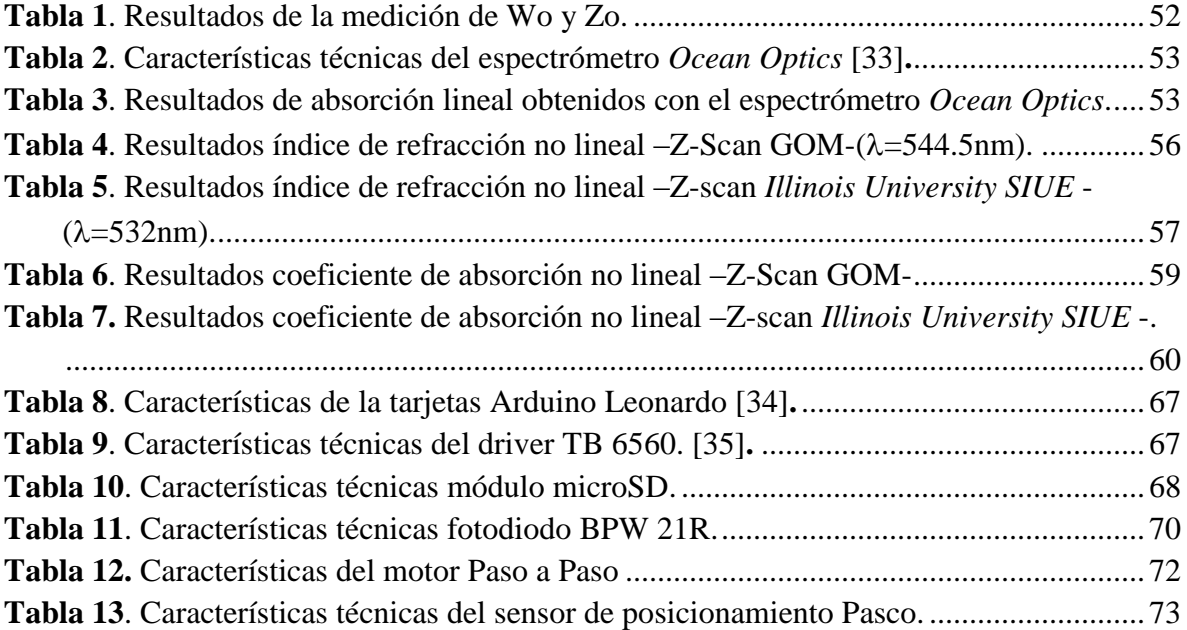

# **LISTA DE FIGURAS**

<span id="page-11-0"></span>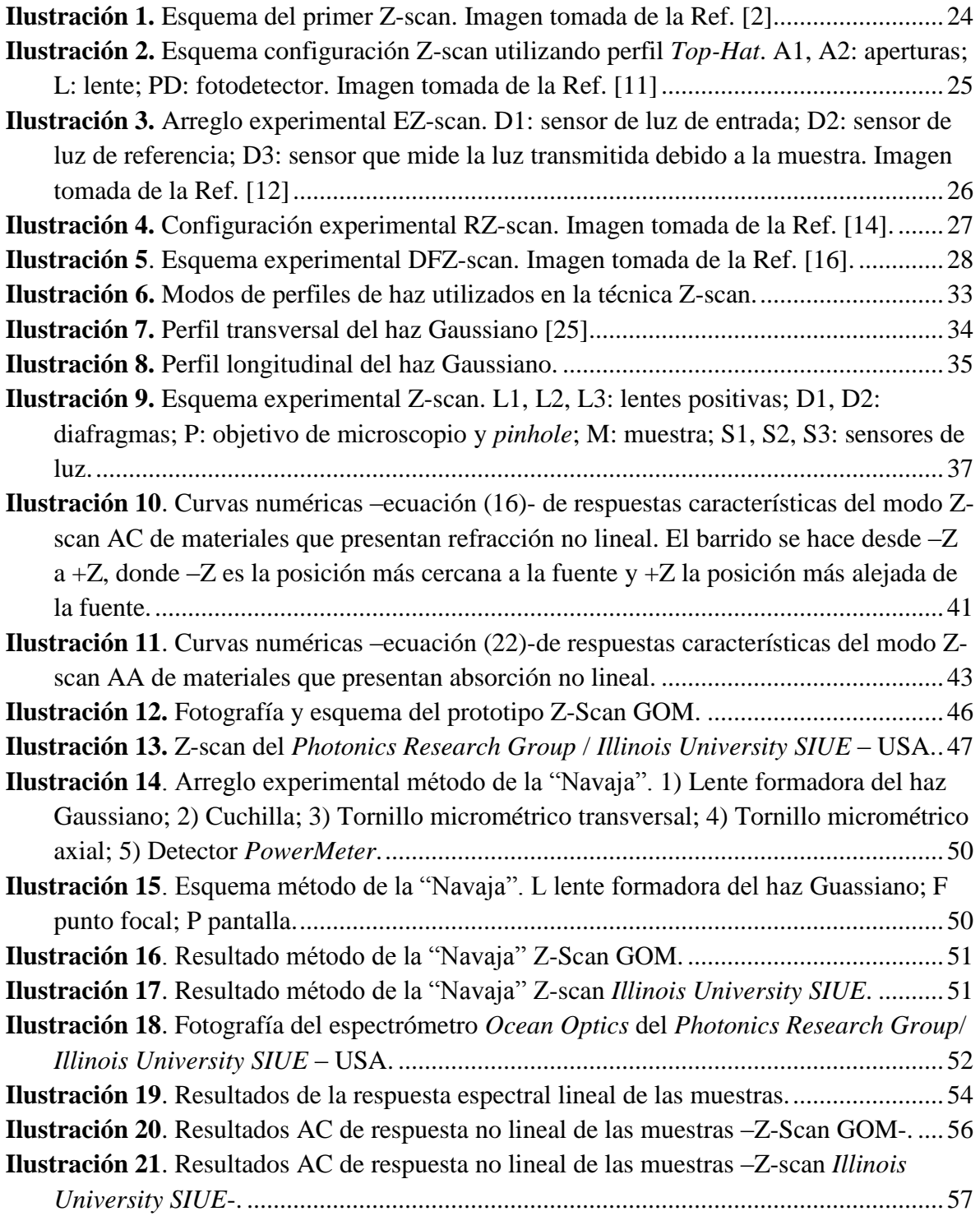

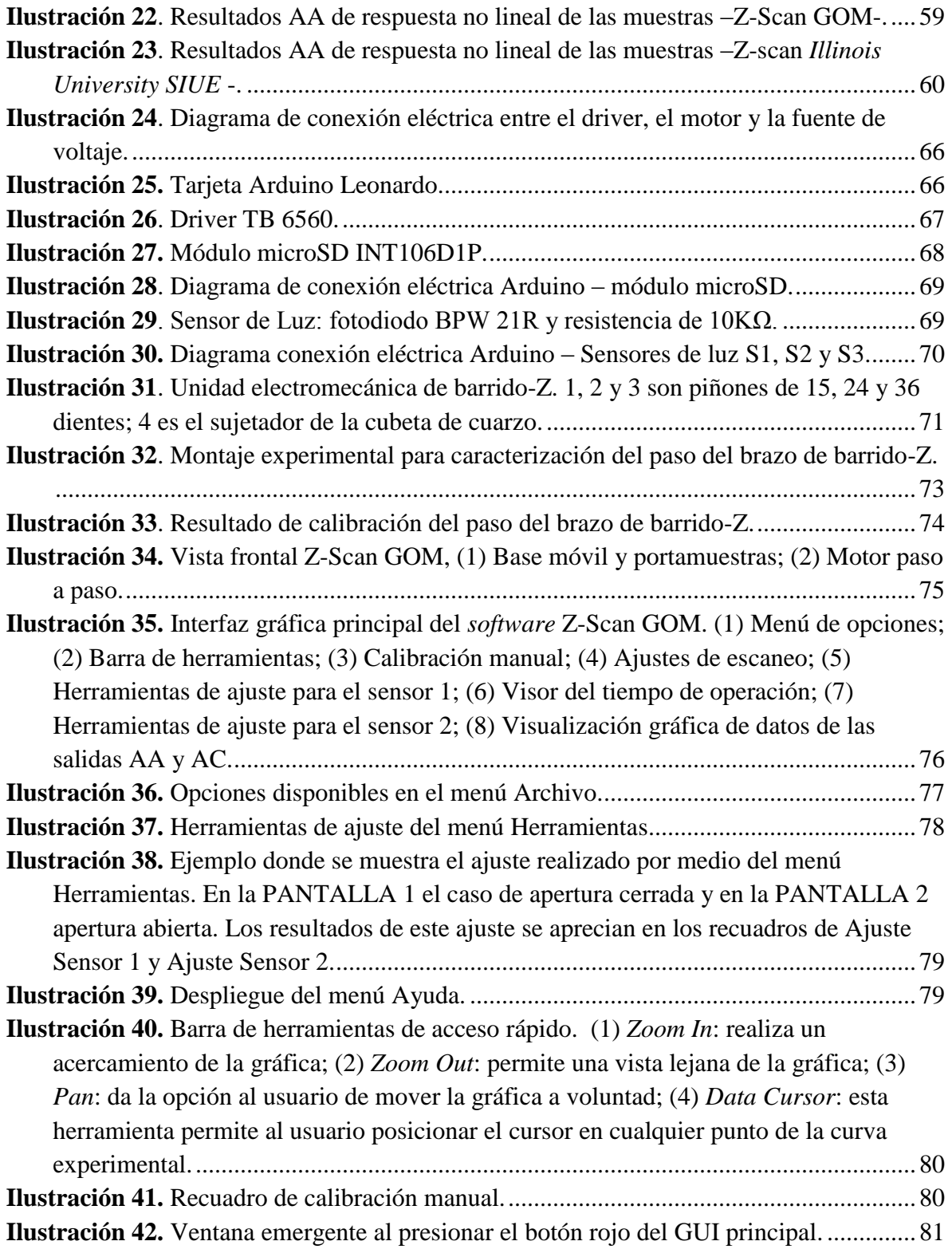

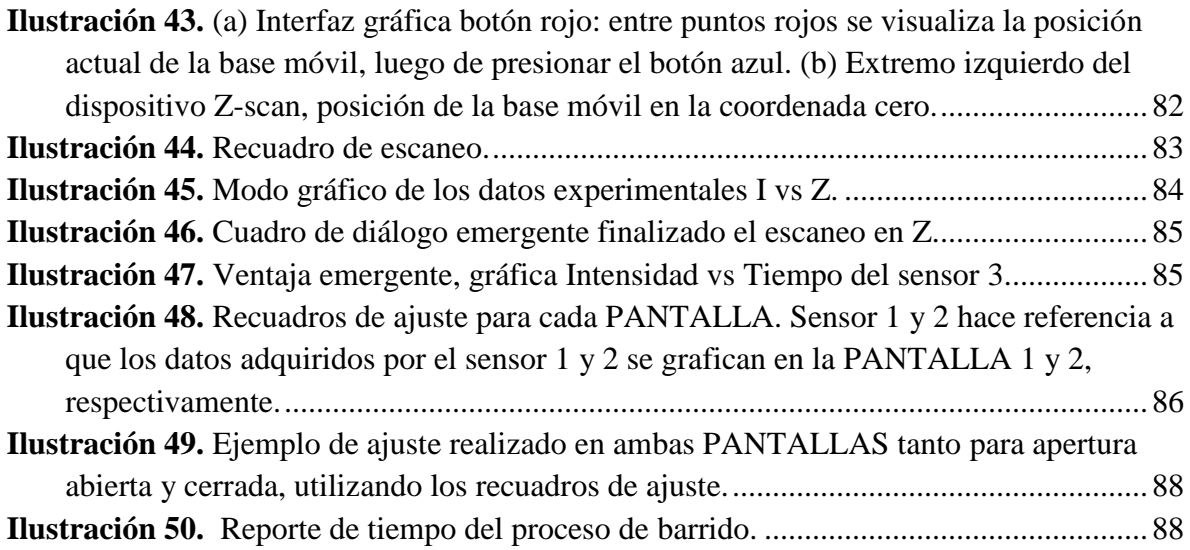

## **INTRODUCCIÓN**

<span id="page-14-0"></span>La óptica no lineal es el estudio de los fenómenos que ocurren como consecuencia de la modificación de las propiedades ópticas de un material debido a la presencia de luz. De otra parte, la óptica no lineal es tomada a partir del descubrimiento de la generación del segundo armónico por Peter Franken y colaboradores en la Universidad de Michigan (1961); este descubrimiento fue posible gracias al desarrollo del láser en 1960 por Theodore H. Maiman quien fue un físico Estadounidense, en el laboratorio de investigación Hughes en Malibú, con base en los estudios desarrollados por Arthur Leonard Schawlow y Charles Hard Townes.

Los fenómenos ópticos no lineales se presentan debido a la presencia de campos ópticos fuertes en contraste con la interacción de los campos eléctricos interatómicos (10<sup>8</sup>  $V/m$ ) conseguidos por medio de fuentes laser. Se denominan "no lineales" en el sentido de que ocurren cuando la respuesta de un material a un campo óptico aplicado depende de forma no lineal a la amplitud del campo óptico.

Los fenómenos no lineales están catalogados dependiendo de la intensidad del campo eléctrico aplicado al material, esto es de segundo, tercero y orden superior; descubriendo una amplia variedad de materiales como semiconductores y líquidos de composición química variada. Su estudio ha significado el avance en la tecnología y otros campos en ciencia. La fotónica es considerada la llave tecnológica del siglo 21, es definida como el estudio de tecnologías que permitan la generación, modulación, amplificación, y aplicaciones de la luz. Entre las áreas de aplicación se encuentran:

- Tecnologías de la información: comunicación por fibra óptica, comunicación óptica en el espacio vacío y computación óptica.
- Ciencias de la salud: investigación del cáncer [1], biotecnología, biología.
- Metrología óptica.
- Detección: sensores de fibra óptica, cámaras de alta velocidad y control de procesos industriales.
- Tecnologías espaciales y de defensa: sistemas de vigilancia satelital, navegación, sistemas antimisiles.

Un indicador de la importancia de la óptica no lineal está representado en los premios Nobel de años recientes:

- Premio Nobel de física 2014 Isamu Akasaki, Hiroshi Amano y Shuji Nakamura.
- Premio Nobel en química 2014 Eric Betzig, Stefan W. Hell y William E. Moerner.
- Premio Nobel de física 2012 Serge Haroche y David J. Wineland.
- Premio Novel de física 1997 Steven Chu, Claude Cohen-Tannoudji y William D. Phillips.

Motivados por tales desarrollos científicos, se propuso y materializó la construcción de un prototipo Z-scan, que como es sabido, esta técnica se ha venido utilizando desde 1989 [2] , para detectar respuesta óptica no lineal en materiales líquidos y sólidos. El prototipo Zscan que construimos fue validado con cuatro muestras patrón caracterizadas en el Z-scan del *Photonics Research Group* / *Illinois University SIUE* – USA. El prototipo construido está constituido de cuatro unidades módulos: (1). Unidad óptica; (2). Unidad de *hardware* de control; (3). Unidad electromecánica de barrido-Z; (4). Unidad GUI-Matlab de comando, adquisición, tratamiento y salida de la respuesta óptica del material. Entre las ventajas de la técnica Z-scan, respecto a otras técnicas de mayor complejidad en su construcción y operación, podemos citar su relativa facilidad de operación e implementación (caso no automatizado), solo utiliza un haz de luz, alta sensibilidad y precisión.

Los resultados de este trabajo de investigación contribuirán a futuros estudios de nuevos materiales con respuesta óptica no lineal, en el laboratorio del grupo de investigación Óptica Moderna de la Universidad de Pamplona.

Este documento, informe de los resultados del proyecto está organizado en cuatro apartados, el primero refiere el problema planteado inicialmente, los objetivos su justificación; un segundo apartado donde se ha incluido los antecedentes de la técnica Zscan y los respectivos fundamentos teóricos que hemos utilizado para llevar a cabo la construcción del prototipo Z-Scan GOM; el tercer apartado es el marco metodológico, que contiene los resultados del trabajo, en su primera parte se presenta una discusión sobre la construcción del prototipo Z-Scan GOM, la metodología empleada para su validación y caracterización; un cuarto apartado que incluye las conclusiones y perspectivas. Finalmente, en tres anexos se incluyen los aspectos técnicos de construcción, caracterización de tres de las cuatro unidades fundamentales que constituyen el prototipo construido: *hardware* de control, electromecánica e interfaz GUI *software* de operación del prototipo.

<span id="page-18-0"></span>*P. E. Rueda, "Construcción de un refractómetro Z-scan para espectroscopía óptica no lineal", Trabajo de investigación para optar al título de Físico, Universidad de Pamplona, Director: J.E. Rueda, (2017).*

# <span id="page-18-1"></span>**Capítulo 1 EL PROBLEMA**

## <span id="page-19-0"></span>**1.1. PLANTEAMIENTO DEL PROBLEMA**

El Z-scan es una técnica experimental para la medición del índice de refracción no lineal y el coeficiente de absorción no lineal de distintos tipos de materiales. Esta técnica permite detectar si un material tiene respuesta no lineal utilizando un solo haz continuo o pulsado. La búsqueda de nuevos materiales con respuesta óptica no lineal es de gran importancia para los nuevos retos de innovación en tecnologías de la computación, las comunicaciones, las ciencias de la salud, vigilancia, metrología, entre otras aplicaciones, que actualmente son abordadas en el campo científico conocido como fotónica; a nivel global la fotónica está siendo desarrollada por grandes grupos de investigación en universidades e institutos de investigación, dado el alto impacto social que pueden causar sus resultados en ciencia e innovación tecnológica. El estudio de materiales que presentan propiedades ópticas no lineales permite establecer qué tipo de compuestos son relevantes en dependencia de la clase de aplicación a implementar. El desarrollo de este proyecto contribuirá al estudio de materiales desde el punto de vista de la óptica no lineal dentro del grupo de investigación Óptica Moderna (GOM) de la Universidad de Pamplona, de forma rápida, confiable y de forma automatizada, abriendo la posibilidad de una nueva rama de investigación en un futuro cercano, siendo este trabajo el primer antecedente de investigación en óptica no lineal en la Universidad de Pamplona. Nosotros planteamos como problema la construcción de un prototipo Z-scan automatizado, que permita detectar materiales con respuesta óptica no lineal y medir su respectivo índice de refracción y absorción no lineal; como estrategia de validación del prototipo se utilizan muestras patrón sintetizadas en la Universidad de Pamplona, y caracterizadas en el grupo *Photonics* de la *Illinois University SIUE* – USA.

## <span id="page-20-0"></span>**1.2. OBJETIVOS PLANTEADOS**

#### <span id="page-20-1"></span>**1.2.1. Objetivo general**

Construir un prototipo sistematizado Z-scan para determinar la respuesta óptica no lineal de materiales en estado líquido de forma precisa, bajo costo, operable desde una interfaz de usuario *software* amigable y que permita hacer seguimiento visual cualitativo y cuantitativo de la respuesta óptica del material muestra.

#### <span id="page-20-2"></span>**1.2.2. Objetivos específicos**

- 1. Diseñar y construir un prototipo Z-scan híbrido óptico-digital para medir el índice de refracción no lineal y el coeficiente de absorción no lineal de materiales en estado líquido.
- 2. Desarrollar *software* y *hardware* de control para realizar la toma de datos de manera automática, hacer tratamiento, análisis y reporte del índice de refracción y coeficiente de absorción no lineal de materiales en estado líquido.
- 3. Caracterizar muestras en un grupo de fotónica que cuente con el equipo Z-scan, muestras que servirán como patrón para validar el prototipo construido en la Universidad de Pamplona.

## <span id="page-21-0"></span>**1.3. JUSTIFICACIÓN DEL PROBLEMA**

Es de interés en la línea de investigación Óptica Básica y Aplicada del Grupo Óptica Moderna, estudiar materiales no lineales en estado líquido, por esta razón se hace necesario contar con un método que esté al alcance de nuestras posibilidades de recursos de infraestructura y financieros, mediante el cual podamos determinar la respuesta no lineal de tal tipo de materiales. Este interés por los materiales no lineales son sus múltiples y potenciales aplicaciones en el área de la fotoelectrónica y fotónica [3], [4]. En esta misma dirección de investigación referida al estudio de materiales ópticos no lineales, desde hace un año está en ejecución el proyecto "**Estudio de propiedades ópticas de líquidos iónicos y sus mezclas coloidales**"; los líquidos iónicos son sales liquidas, para las cuales se proyectó determinar si tienen respuesta óptica no lineal [5]; este objetivo del proyecto no se ha podido concluir porque en Colombia no contamos con una instrumentación especializada para este propósito. Así, se dimensionó la necesidad de proponer la construcción de un sistema Z-scan automatizado, compacto y del menor costo posible, que permita rapidez y precisión en la caracterización y estudio de estos materiales; el resultado será una contribución de alto valor agregado para la línea de investigación en óptica no lineal de la Universidad de Pamplona, y que hasta donde hemos podido revisar sería el único referente tecnológico de medición de materiales no lineales mediante esta técnica en Colombia, con excepción de la técnica F-scan que está siendo implementada en la Universidad de Antioquia. La técnica Z-scan ha sido empleada para la determinación de respuesta óptica no lineal tanto en materiales sólidos como líquidos de una alta variedad [6], [4], [7], [8], [5]. Entre las ventajas que ofrece la técnica Z-scan en relación a otras cuya función es la misma, caracterizar materiales con propiedades ópticas no lineales, se destaca su simplicidad estructural, alta sensibilidad y mínimos requerimientos de estabilidad mecánica teniendo en cuenta que no requiere de una condición interferométrica [2], [9].

*P. E. Rueda, "Construcción de un refractómetro Z-scan para espectroscopía óptica no lineal", Trabajo de investigación para optar al título de Físico, Universidad de Pamplona, Director: J.E. Rueda, (2017).*

# <span id="page-22-1"></span><span id="page-22-0"></span>**Capítulo 2 MARCO TEÓRICO**

#### <span id="page-23-0"></span>**2.1. ANTECEDENTES**

A continuación se expone una reseña histórica sobre la construcción y uso de la técnica Zscan, incluimos aquellos que consideramos de mayor relevancia y que fueron tomados como base en la realización de nuestra investigación.

**"High-sensitivity, single-beam n2 measurements"** (1989) [2], es el primer referente de la técnica Z-scan o de barrido en Z, de autoría de Mansoor Sheik-Bahae, *et al*. El principio de funcionamiento es la distorsión espacial del haz como consecuencia de la no linealidad de la muestra. Mediante esta técnica los autores determinan el signo y la magnitud del índice de refracción no lineal de la muestra. Este es un método simple; los autores reportan una sensibilidad a los cambios de fase inducidos de orden de  $\lambda/100$ . En este trabajo utilizaron una fuente pulsada en nanosegundos y picosegundos para diferenciar la no linealidad Kerr de origen fototérmica de la electrónica. En la **[Ilustración 1](#page-23-1)**, la imagen tomada del artículo original, es el esquema experimental del primer Z-scan propuesto. La combinación Apertura-D2, debe cumplir la condición de estar ubicado en campo lejano. D1 y D2 son sensores de luz, el primero es de referencia para la corrección de los datos debido a inestabilidad de la intensidad de la fuente de luz. BS es un divisor de haz, la lente convergente permite la generación de un haz Gaussiano y la muestra se mueve entre ±Z.

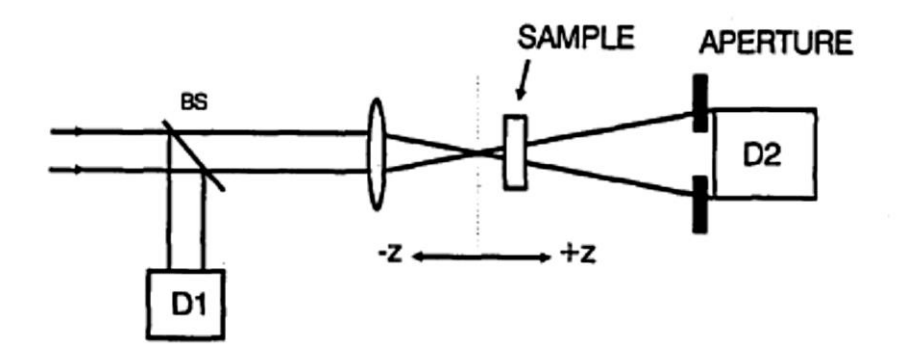

<span id="page-23-1"></span>**Ilustración 1.** Esquema del primer Z-scan. Imagen tomada de la Ref. [2]

Este primer esquema fue utilizado para medir únicamente el índice de refracción no lineal. En este caso, se observa que se trata de un arreglo, que posteriormente se denominó de Apertura Cerrada (AC), debido a que solo se registra la intensidad central del haz con ayuda del diafragma ubicado antes del sensor D2. Luego en 1990, en el artículo **"Sensitive Measurement of Optical Nonlinearities Using a Single Beam"** [10], del mismo autor principal del anterior trabajo, presentan una variante de su primer esquema experimental, variante que permite medir el coeficiente de absorción no lineal, con solo modificar la apertura del diafragma ubicado antes del sensor D2, con el propósito de colectar todo el haz transmitido por la muestra.

En el trabajo **"Z-scan technique using top-hat beams"** [11], desarrollado por W. Zhao y P. Palffy-Muhoray, presentan un estudio de medición de los coeficientes Kerr utilizando dos tipos de haz e hicieron una medida comparativa de la sensibilidad del sistema. Encontraron que usando un haz de perfil *Top-Hat*, la sensibilidad del sistema aumenta en 2.5 veces con respecto al uso de un haz de perfil Gaussiano. La **[Ilustración 2](#page-24-0)** es una imagen del esquema experimental tomada del artículo original. Mediante la combinación de la lente L plano-convexa y la apertura A1 se obtiene el perfil de haz *Top-Hat*.

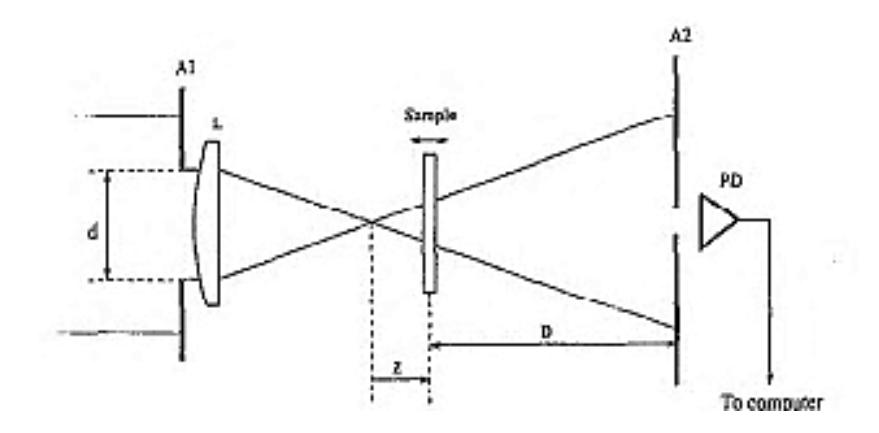

<span id="page-24-0"></span>**Ilustración 2.** Esquema configuración Z-scan utilizando perfil *Top-Hat*. A1, A2: aperturas; L: lente; PD: fotodetector. Imagen tomada de la Ref. [11]

"Eclipsing Z-scan measurement of  $\frac{\lambda}{10^4}$  wave-front distortion" [12], [13], es el título del artículo, de una nueva propuesta de modificación de la técnica Z-scan, que consiste en reemplazar la apertura del campo lejano por un disco, el cual impida el paso de la mayor parte del haz, el patrón de luz resultante que pasa por el borde del disco, es un aro de luz similar a un eclipse solar, como se puede apreciar en la imagen de la **[Ilustración 3](#page-25-0)**.

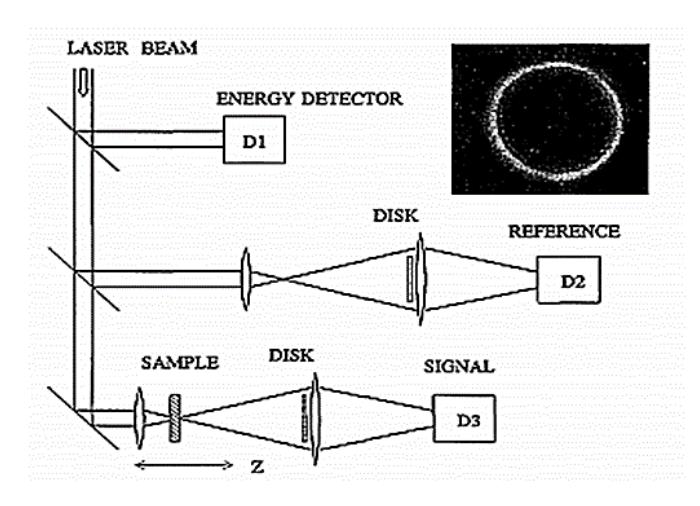

<span id="page-25-0"></span>**Ilustración 3.** Arreglo experimental EZ-scan. D1: sensor de luz de entrada; D2: sensor de luz de referencia; D3: sensor que mide la luz transmitida debido a la muestra. Imagen tomada de la Ref. [12]

En el artículo titulado **"Reflection Z-scan technique for measurements of optical properties of surfaces"** [14], D.V. Petrov *et al* proponen una variante de la técnica Zscan, que permite medir las propiedades ópticas no lineales y la detección de la expansión térmica de materiales opacos con alta absorbancia. De forma similar al Z-scan clásico, la modificación espacial del perfil del haz incidente, tras la reflexión debido a un material no lineal, es monitoreada a través de una apertura localizada en el campo lejano, esta configuración es referida como RZ-scan (ver **[Ilustración 4](#page-26-0)**).

*P. E. Rueda, "Construcción de un refractómetro Z-scan para espectroscopía óptica no lineal", Trabajo de investigación para optar al título de Físico, Universidad de Pamplona, Director: J.E. Rueda, (2017).*

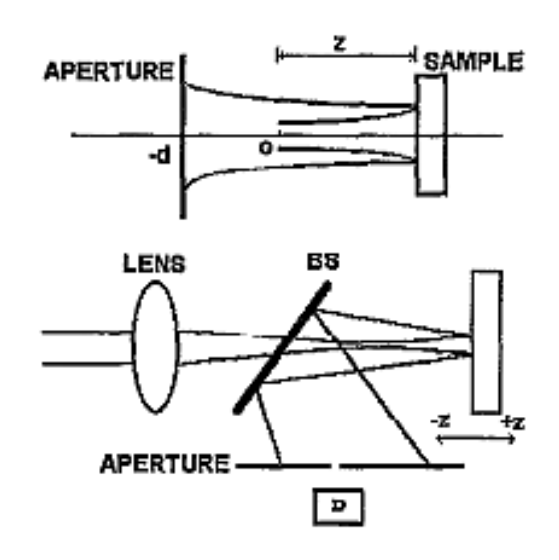

<span id="page-26-0"></span>**Ilustración 4.** Configuración experimental RZ-scan. Imagen tomada de la Ref. [14].

Robert E. Bridges *et al*, proponen el trabajo **"Z-scan measurement technique for non-Gaussian beams and arbitrary sample thicknesses"** [15], publicación de 1995, donde la variante consiste en que se pueden caracterizar muestras delgadas y gruesas. La técnica permite hallar el índice de refracción no lineal sin el conocimiento detallado del perfil temporal del pulso del láser. Para demostrar la validez de la técnica, estudiaron muestras líquidas de glicerina, tolueno, agua y metanol. También utilizaron un láser de Nd:YAG /1064 nm, con pulsos de 30 ps de duración.

**"A general Z-scan theory"** [9], es un trabajo donde se presenta un nuevo modelo teórico de la técnica Z-scan, donde se discute los efectos y condiciones para el uso de tamaños de muestra arbitrario y situaciones de no linealidades arbitrarias. Teoría que denominaron NPWE, que está basada en la solución de la ecuación de onda no paraxial.

"**Modified Z-scan technique using focus-tunable lens**" [16]. Esta propuesta soluciona los inconvenientes del movimiento de la muestra y alineaciones ópticas complejas, manteniendo la alta sensibilidad y los requisitos de procesamiento de datos del arreglo clásico Z-scan. La nueva técnica ha sido denominada "F-scan", la cual utiliza una lente

líquida electro-óptica, cuya focal se sintoniza eléctricamente, así la focal se puede variar, no siendo necesario el desplazamiento de la muestra.

Finalmente, hasta donde hemos podido revisar, encontramos que la última variante de Zscan fue publicada en 2016, titulada **"Dark-field Z-scan imaging technique"** [17] es un trabajo donde se mezcla la técnica Z-scan con la microscopía de "campo oscuro", con el objeto de medir la refracción óptica no lineal. La propuesta consiste en medir la luz difractada de una pupila en anillo y que luego pasa a través de una apertura circular localizada en la región de campo lejano. En conclusión, demuestran un aumento en la sensibilidad del DFZ-scan en 3 veces más que la técnica Z-scan clásica. La **[Ilustración 5](#page-27-0)** muestra la configuración DFZ-scan. La muestra (NLM) es escaneada a lo largo de la dirección del haz alrededor del plano focal (Z=0). Las letras: O es la iluminación anular, C apertura circular, lentes (L1, L2 y L3), divisores de haz (BS1 y BS2), cámara CCD (CCD), y espejos (M1 y M2).

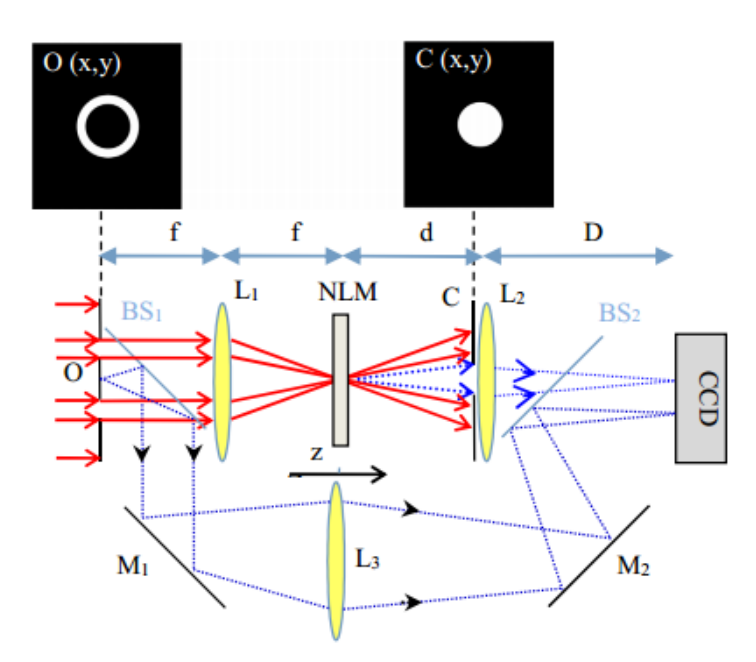

<span id="page-27-0"></span>**Ilustración 5**. Esquema experimental DFZ-scan. Imagen tomada de la Ref. [16].

## <span id="page-28-0"></span>**2.2. FUNDAMENTOS TEÓRICOS**

En este apartado se describe los conceptos básicos necesarios para la comprensión de la técnica Z-scan implementada para el estudio de los materiales que presentan propiedades ópticas no lineales. Como es conocido, desde el modelo teórico de unificación de los fenómenos eléctricos y magnéticos propuesto por J. Maxwell, las ondas electromagnéticas están constituidas por un campo eléctrico y un campo magnético, perpendiculares entre si y transversales a la dirección de propagación. De otra parte, la polarización de la onda esta descrita en términos del campo eléctrico debido a que, en la mayoría de sustancias es quien presenta mayor interacción física con el medio. La razón para estudiar la polarización de la luz se debe a que en muchos materiales, específicamente medios anisótropos, el índice de refracción η, definido como la relación que existe entre la velocidad de la onda electromagnética en el vacío y la velocidad en la materia, depende de la dirección de oscilación del vector del campo eléctrico  $\tilde{E}$ . Este fenómeno se debe al movimiento de los electrones del medio producido por el campo eléctrico de la onda [18].

Si un material está sujeto a un campo eléctrico externo de cargas de conducción o de onda, entonces el resultado es un momento dipolar eléctrico por unidad de volumen llamado polarización eléctrica del material. Para el caso de interacción del campo de radiación con la materia, se puede definir de manera simplificada con la ecuación (1).

$$
\tilde{P} = \tilde{E}(\epsilon - \epsilon_o) \tag{1}
$$

Siendo  $\tilde{E}$  la componente del campo eléctrico,  $\epsilon$  la permitividad absoluta del medio y  $\epsilon_0$  la permitividad del vacío. La permitividad es una constante física que describe como un campo eléctrico afecta y es afectado por un medio, la cual se da en relación a la permitividad del vacío, es decir  $\epsilon = \epsilon_r \epsilon_o = (1 + \chi_e) \epsilon_o$  donde  $\epsilon_r$  es la permitividad relativa y  $\chi_e$  recibe el nombre de susceptibilidad eléctrica, esto es, la constante de proporcionalidad que relaciona el campo eléctrico aplicado con la polarización eléctrica inducida en el

material. Así, la siguiente ecuación representa la polarización eléctrica en términos de la susceptibilidad

$$
\tilde{P} = \tilde{E}\epsilon_0 \chi_e \tag{2}
$$

Los fenómenos ópticos no lineales, se pueden producir bajo efectos de campos eléctricos muy fuertes actuando sobre materiales no lineales, campos que se pueden alcanzar con radiación láser de intensidad de luz del orden de  $10^8 V/m$ .

En la óptica lineal, la polarización inducida del material depende linealmente de la potencia del campo eléctrico aplicado, como indica la ecuación (2), donde  $\chi_e$ puede reescribirse como  $\chi^{(1)}$ . En óptica no lineal, el principio de superposición no es válido, es decir, no podemos descomponer el problema en dos o más sub-problemas más sencillos, por lo tanto la respuesta óptica esta descrita, generalizando la ecuación (2), como una serie de potencias del campo óptico.

$$
\tilde{P} = \epsilon_o \left[ \chi^{(1)} \tilde{E}(t) + \chi^{(2)} \tilde{E}^2(t) + \chi^{(3)} \tilde{E}^3(t) + \cdots \right]
$$
\n(3)

$$
\equiv \tilde{P}^{(1)}(t) + \tilde{P}^{(2)}(t) + \tilde{P}^{(3)}(t) + \cdots \tag{4}
$$

Siendo  $\tilde{P}$  y  $\tilde{E}(t)$  cantidades que varían rápidamente en el tiempo, y  $\chi^{(2)}$ ,  $\chi^{(3)}$  las susceptibilidades eléctricas no lineales de segundo y tercer orden, respectivamente. En la ecuación (4),  $\tilde{P}^{(2)}(t) = \epsilon_0 \chi^{(2)} \tilde{E}^{(2)}(t)$  es la polarización óptica no lineal de segundo orden (Pockles) y  $\tilde{P}^{(3)}(t) = \epsilon_0 \chi^{(3)} \tilde{E}^3(t)$  la polarización óptica no lineal de tercer orden (Kerr).

La polarización eléctrica de un medio material, juega un papel importante en la descripción de la óptica no lineal, debido a que si esta varía en el tiempo puede entonces actuar como fuente de una nueva componente del campo electromagnético. La óptica no lineal estudia aquellos fenómenos derivados de la modificación de las propiedades ópticas de ciertos materiales, producto de su interacción con la luz [19], [20]. En este sentido, los fenómenos no lineales están catalogados dependiendo de su orden: Fenómenos no lineales de segundo orden, tercer orden y orden superior. Muchos de los fenómenos de la óptica no lineal derivan del comportamiento del índice de refracción no lineal, siendo base fundamental para la investigación del caos y la óptica cuántica.

En general, se puede definir la óptica no lineal como el cambio en el índice de refracción o la distribución espacial del índice de refracción en un medio, debido a la presencia de ondas electromagnéticas. Existen diferentes tipos de efectos que están bajo este concepto: *Efecto Kerr Óptico*, *Efectos no-locales*, *Saturación*, *Cambios en las propiedades físicas de un medio*, *Efecto Cascada y Lente térmica* [19]. El índice de refracción no lineal ha sido utilizado o considerado para una variedad de aplicaciones tecnológicas y científicas, entre algunas:

- Espectroscopía no lineal.
- Puertas lógicas ópticas.
- Procesamiento de datos ópticos.
- Limitadores ópticos.

De otra parte, también existe el fenómeno de absorción no lineal, el cual se puede o no producir en paralelo a la refracción no lineal. Este fenómeno se manifiesta ópticamente como una disminución en la absorción (saturable) o aumento de la absorción (saturación reversible). El efecto producido por la absorción no lineal de un material, ha conducido a diversas aplicaciones en ciencia y tecnología, entre ellas se encuentran [19]

- Espectroscopía multifotón.
- Limitadores ópticos.
- *Q-Switching* y *Mode-Locking*.
- *High-Resolution Doppler-free Spectroscopy*.

El origen de la absorción no lineal puede darse por [19]

- Absorción de dos fotones.
- Absorción de tres fotones.
- Absorción multifotón.
- Absorción no lineal en un sistema de dos niveles.
- Absorción de estado excitado.
- Efecto de lente térmica.

#### <span id="page-31-0"></span>**2.2.1. Efecto de lente térmica**

La lente térmica es el resultado de dos cambios en las propiedades físicas de un material. El primero es la dependencia térmica del índice de refracción que cambia bajo el efecto del calor producido por absorción parcial de luz, y el segundo es la dependencia térmica de la superficie de salida de la muestra [21]. Usualmente una lente posee una distancia focal negativa, debido a que la mayoría de materiales se expande con el calor y el índice de refracción es proporcional a la densidad del mismo material [22]**.** El cambio del índice de refracción es proporcional a la intensidad del haz, y por ende la polarización eléctrica inducida es proporcional a la tercera potencia del campo óptico, con su correspondiente susceptibilidad de tercer orden. En el caso de ondas planas, la no linealidad térmica resulta en un efecto de autoenfocamiento o autodesenfocamiento a potencias ópticas elevadas [23]. Sin importar la transparencia que se observe en el material, cuando una muestra absorbe energía, se calienta y forma una lente térmica observándose un cambio en la longitud de camino óptico (OPL), cambio que es detectado por la luz cuando pasa a través de la materia [24]. El cambio en el OPL resulta ser más fuerte que el cambio del índice de refracción en materiales termodependientes, así, la relación es:

$$
\Delta OPL \approx \frac{d\eta}{dT_m} L \Delta T_m(r, Z) \tag{5}
$$

Donde L es el espesor del material y  $T_m(r, Z)$  es la temperatura con dependencia radial y axial [24]. Encontramos que todas las muestras, nano fluidos y líquido iónico, caracterizadas en este trabajo presentan efecto de lente térmica.

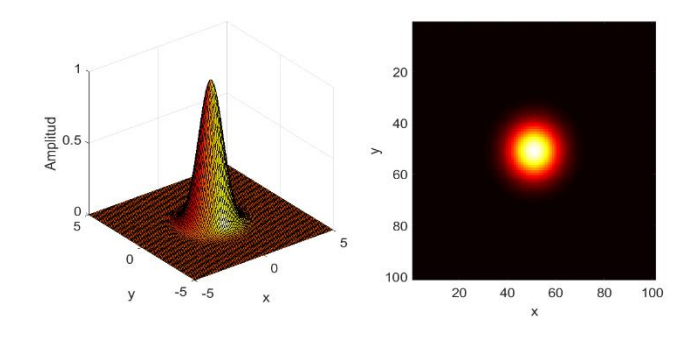

#### <span id="page-32-0"></span>**2.2.2. Características del haz Gaussiano**

*(a).Haz Gaussiano modo TEM00.*

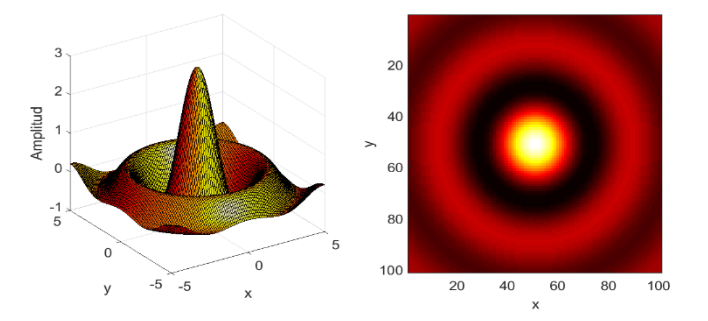

*(b).Haz modo sombrero Mexicano.* **Ilustración 6.** Modos de perfiles de haz utilizados en la técnica Z-scan.

<span id="page-32-1"></span>Los antecedentes dejan claro la importancia del perfil del haz utilizado en la técnica Z-scan, dado que de él depende la sensibilidad del método. De otra parte, en la técnica Z-scan implementada en el laboratorio del GOM, nosotros utilizamos un haz de perfil Gaussiano, razón por la cual este apartado está dedicado a describir con cierto detalle sus características. El haz de perfil Gaussiano es básicamente la solución del campo electromagnético en una cavidad laser, y se nota como el modo TEM<sub>00</sub> (*Transversal Electromagnetic Mode*). La **Ilustración 6** muestra dos clases de modos; el modo  $TEM_{00}$ **[Ilustración 6\(](#page-32-1)a)**, cuya sección transversal aparenta un disco sólido, y el modo sobrero Mexicano que se muestra en la **[Ilustración 6\(](#page-32-1)b)** [24].

La ecuación (6) [25] es la distribución de intensidad I(x, y) de un haz Gaussiano, para una posición Z dada. Siendo  $I_0$  la intensidad en el centro del haz,  $(x, y)$  coordenadas cartesianas donde  $r^2 = x^2 + y^2$  es la coordenada radial y W(Z) es el valor de *r* correspondiente al punto del disco central del haz donde la intensidad es el 13.5% de su valor máximo (ver **[Ilustración 7](#page-33-0)**).

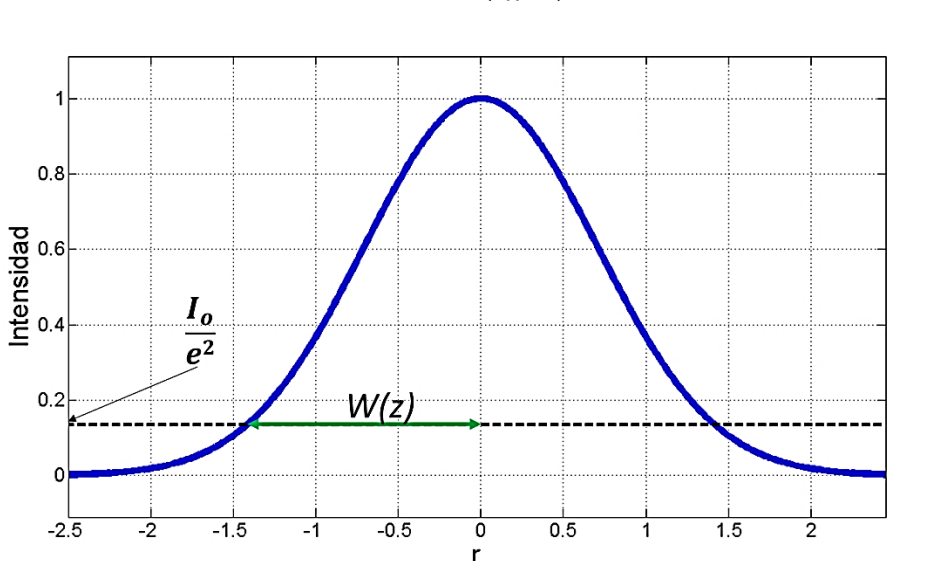

 $I(r) \approx I_0 \exp\left(\frac{-2r^2}{W^2}\right)$  $W^2$  $\qquad \qquad (6)$ 

**Ilustración 7.** Perfil transversal del haz Gaussiano [25].

<span id="page-33-0"></span>En términos de la propagación del haz Gaussiano el radio del haz es variable. La posición Z donde el radio es el menor posible se conoce como cintura del haz  $(W_0)$ . Es natural que debido al carácter divergente del haz, su radio crece con la distancia Z. El valor de Z donde el área del frente del haz es dos veces el área de la cintura es llamada distancia o rango de Rayleigh (Z<sub>o</sub>) (ver **[Ilustración 8](#page-34-0)**), distancia en la que también se considera que el haz es un frente de onda plano. La ecuación (8) define la dependencia W(Z).

*P. E. Rueda, "Construcción de un refractómetro Z-scan para espectroscopía óptica no lineal", Trabajo de investigación para optar al título de Físico, Universidad de Pamplona, Director: J.E. Rueda, (2017).*

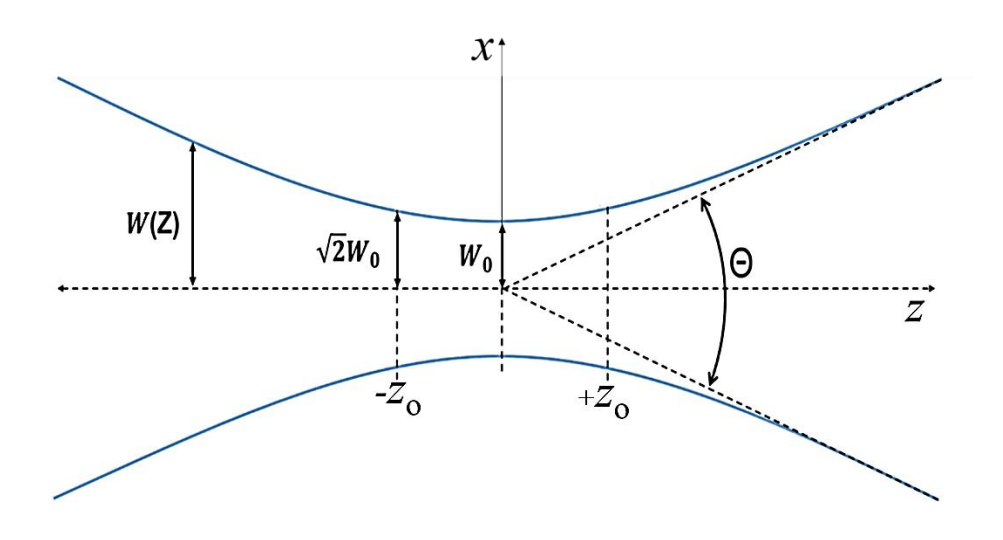

**Ilustración 8.** Perfil longitudinal del haz Gaussiano.

<span id="page-34-0"></span>La propagación del haz es un problema tridimensional, dos dimensiones transversales y una axial. Sin embargo, puede tomarse como un problema bidimensional, una dimensión transversal x y una axial Z. Así, la distribución de la amplitud del haz Gaussiano se puede escribir:

$$
\Psi(x,Z) = \Psi_0 \sqrt{\frac{2}{\pi}} \frac{W_0 \exp\{-i[\phi_0 - \phi(Z)]\}}{W(Z)} \exp\left[-i\frac{kx^2}{2R(Z)} - \frac{x^2}{W^2(Z)}\right] \tag{7}
$$

Esta expresión describe el comportamiento de la amplitud del haz en función de la coordenada transversal x y la axial Z.  $k = 2\pi/\lambda$  es el número de onda, donde  $\lambda$  es la longitud de onda en el material donde el haz se propaga [26]. R(Z) es el radio del frente de onda. El término exponencial muestra una parte real y una imaginaria; la parte imaginaria está relacionada con la fase de la onda, y la parte real está ligada a la distribución energética transversal del haz en cada posición Z. La función  $W(Z)$  dada como ecuación (8), describe la evolución longitudinal de W.

$$
W(Z) = W_o \sqrt{1 + \left(\frac{Z\lambda}{\pi W_o^2}\right)^2} = W_o \sqrt{1 + \left(\frac{Z}{Z_o}\right)^2}
$$
(8)

35

Se observa que W alcanza un mínimo cuando  $Z=0$ , que se ha denominado cintura del haz  $(W<sub>o</sub>)$ ; este valor es la cintura del haz en el foco de una lente convergente. Cuando Z $\rightarrow \infty$  o a  $Z\rightarrow\infty$ , podemos definir el parámetro divergencia del haz:

$$
\tan\left(\frac{\Theta}{2}\right) \cong \frac{\Theta}{2} = \frac{\lambda}{\pi W_0} \tag{9}
$$

Este parámetro describe la dispersión del haz cuando se propaga hacia el infinito. La ecuación (9) muestra que la divergencia y el ancho son parámetros recíprocos. Respecto a la parte imaginaria de (7) que depende de *x*

$$
\exp\left[-i\frac{kx^2}{2R(Z)}\right] \tag{10}
$$

La dependencia de (10) es cuadrática con x, consecuencia de la aproximación paraxial del frente de onda esférico de radio R(Z). Este parámetro recibe el nombre de radio de curvatura del frente de onda del haz Gaussiano, su dependencia con Z es la siguiente [26]

$$
R(Z) = Z \left[ 1 + \left( \frac{\pi W_0^2}{Z \lambda} \right)^2 \right] \tag{11}
$$

El radio del frente de onda es infinito en la posición de la cintura del haz, esto significa que allí el frente de onda es plano. El ancho, la divergencia local y el radio de curvatura, tienen una dependencia con  $W_0$  y  $\lambda$ , que permite establecer una relación con la distancia Z<sub>o</sub>

$$
Z_o = \frac{\pi W_o^2}{\lambda} \tag{12}
$$

Este parámetro es la distancia Rayleigh, es la zona donde el frente de onda es plano.
#### **2.2.3. Descripción de la técnica Z-Scan**

Con base en el principio de distorsión espacial de la fase del haz, en nuestro caso de un haz Gaussiano, que sufre la señal de salida con respecto a la de entrada al pasar por un medio no lineal, Sheik-Bahae *et al* basaron su implementación de la técnica Z-scan, que consiste en el enfoque de un haz a través de una muestra delgada (espesor menor que  $Z_0$ ), y registrar la intensidad de la luz transmitida en campo lejano [19], [27]. Esta técnica tiene dos modos de operación conocidas como de Apertura Abierta (AA) y de Apertura Cerrada (AC).

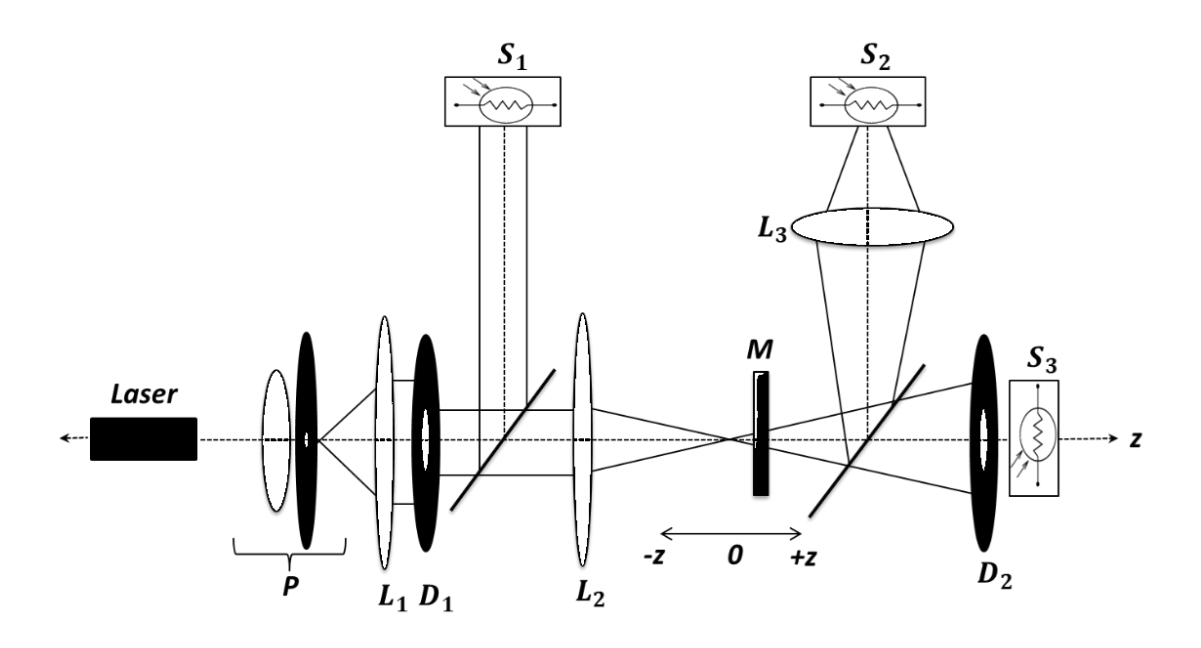

<span id="page-36-0"></span>**Ilustración 9.** Esquema experimental Z-scan. L1, L2, L3: lentes positivas; D1, D2: diafragmas; P: objetivo de microscopio y *pinhole*; M: muestra; S1, S2, S3: sensores de luz.

Estos dos modos de operación, AA y AC, permiten determinar tanto el signo como la magnitud del coeficiente de absorción no lineal y el índice de refracción no lineal, respectivamente. Sin embargo, esta técnica por sí sola no permite establecer la naturaleza de la no linealidad. De otra parte, su configuración requiere un escaneo preciso del haz, seguido por un análisis detallado de la propagación de la onda, cuya sensibilidad a los cambios en la distorsión de fase es mayor a  $\lambda'_{300}$  [10], [28]. La **[Ilustración 9](#page-36-0)** es un esquema de Z-scan con modo de operación paralela de AA y AC. P, L1 y D1 representa la colimación del haz, para luego mediante la lente positiva L2 obtener el haz Gaussiano. La parte del haz dirigido hacia el sensor S2 es la señal en modo AA, y el detectado por S3 es la señal del modo AC. La salida registrada por S1 es tomada como referencia para corregir posibles oscilaciones de la intensidad del haz. En la medida que la muestra se desplaza en la dirección Z, entonces se registra la intensidad para cada una de estas posiciones de la muestra.

#### **2.2.3.1. Z-Scan modo Apertura Cerrada (AC)**

El sensor S3 que mide la intensidad de la luz transmitida por la muestra, a través de una pupila circular (diafragma) centrado en el haz, de tal forma que solo llega a S3 un porcentaje de la luz que sale de la muestra. Debido a que la muestra actúa como una lente que depende de la intensidad incidente, a medida que se escanea, la longitud focal efectiva cambiará en razón al cambio de la intensidad del haz en la muestra. Este cambio se observa en la distribución de intensidad en la condición de campo lejano. Así, toda la energía transmitida a través de la apertura dependerá de la posición de la muestra sobre el eje Z y del signo del índice de refracción no lineal  $\eta_2$ .

Si en la **[Ilustración 9](#page-36-0)** consideramos una muestra con  $\eta_2 < 0$ , cuyo espesor debe ser menor a la distancia Rayleigh, a medida que se traslada de izquierda a derecha a través del eje Z, cuando la muestra se encuentra en la región –Z, el incremento de la irradiancia del haz conlleva a un efecto de lente negativa, aumentando así la transmitancia de la apertura. Cuando la muestra está en la región +Z, el efecto de lente negativa tiende a aumentar la difracción y reduce la transmitancia de la apertura. Ahora, cuando la muestra se encuentre en Z=0, es análogo a posicionar una lente delgada en el foco que resultará en un cambio espacial mínimo en el patrón del campo lejano. Para posiciones en Z muy grandes, la irradiancia se reduce, y la transmitancia retorna a su valor lineal original. Una no linealidad positiva, resulta en el efecto contrario.

Tanto el signo como la magnitud del índice de refracción no lineal se determinan del modo AC. Una transmitancia prefocal máxima (Pico), seguido por una transmitancia prefocal mínima (Valle), indica una no linealidad refractiva negativa, siguiendo esta analogía, una no linealidad refractiva positiva está representada por una configuración valle-pico [10], [2]. La sensibilidad de este método está determinada por el diámetro de la apertura. Para una no linealidad cúbica o no linealidad térmica la propiedad refractiva total depende de la intensidad del haz según la relación:

$$
\eta = \eta_0 + \Delta \eta = \eta_0 + \eta_2 |\tilde{E}|^2 = \eta_0 + \left(\frac{d\eta}{dT_m}\right) \Delta T_m \tag{14}
$$

Donde  $\eta_0$  es el índice de refracción lineal,  $\tilde{E}$  es el campo eléctrico de la luz y  $T_m$  es la temperatura en el interior de la muestra, y  $\Delta T_m$  es el cambio en su temperatura por efecto de la intensidad del haz [29], [19]. La ecuación (15) es otra forma de expresar la refracción total en términos de la susceptibilidad Kerr.

$$
\eta = \eta_o + \frac{3}{4} \frac{\chi^{(3)}}{\epsilon_o c \eta_o^2} I \text{ ; Entonces } \eta_2 = \frac{3}{4} \frac{\chi^{(3)}}{\epsilon_o c \eta_o^2} \tag{15}
$$

Siendo  $I = |\tilde{E}|^2$ . La cantidad de interés es la potencia óptica transmitida, la cual para cambios de fase pequeños, tiene la siguiente forma:

$$
T(Z, \Delta \phi_o) = 1 - \frac{4\Delta \phi_o(\frac{Z}{Z_o})}{\left(\left(\frac{Z}{Z_o}\right)^2 + 9\right) \left(\left(\frac{Z}{Z_o}\right)^2 + 1\right)}
$$
(16)

Esta es la forma analítica de representar la energía transmitida cuando la apertura del campo lejano es muy pequeña (S<<1). Esta expresión se requiere para ajustar los datos experimentales de la transmitancia normalizada T(Z), que permite obtener la medida del índice de refracción no lineal  $η_2$  [2] usando la ecuación (17), tiendo en cuenta que  $Δφ₀$  es el cambio de fase no lineal cuando la muestra se encuentra en Z=0 [30], [31]. Este parámetro de fase se puede determinar del ajuste de los datos a la curva teórica (16).

$$
\Delta \phi_o = \frac{2\pi}{\lambda_o} L_{eff} \eta_2 I_0 \tag{17}
$$

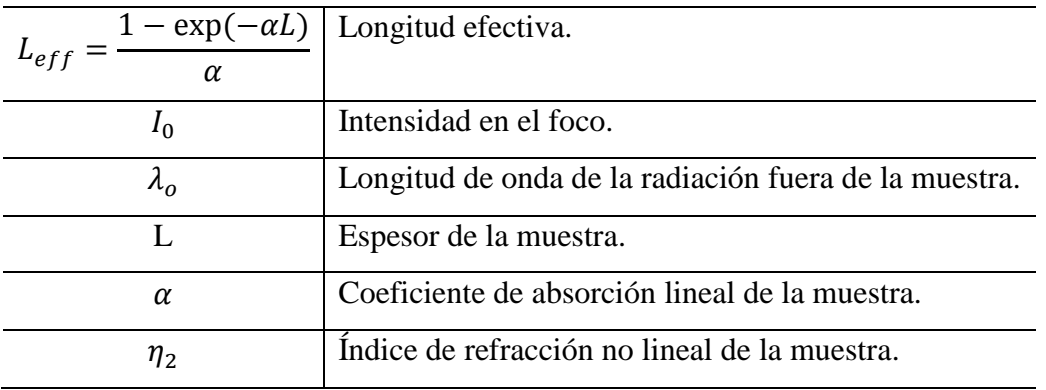

La ecuación (17) es válida para un haz Gaussiano  $TEM_{00}$  viajando por un medio delgado (L $\leq \eta_0 Z_0$ ) no lineal, en la dirección +Z [19], [27], [30]. Para calcular la intensidad en el foco I<sup>o</sup> se utiliza la siguiente ecuación:

$$
I_o = \frac{2P}{\pi W_0^2} \tag{18}
$$

Donde P es la potencia registrada antes de la formación del haz Gaussiano (en la **[Ilustración 9](#page-36-0)**, es la potencia de la onda plana que entra en la lente L2), W<sub>0</sub> es la cintura del haz Gaussiano que está localizado en el plano focal de la lente L2, el cual debe ser medido con precisión (nosotros utilizamos el método de la Navaja, ver apartado 3.4).

La magnitud y la forma de T(Z) no dependen de la longitud de onda o la geometría del haz, esto siempre y cuando las condiciones de campo lejano se cumplan para la ubicación de la apertura. La relación de apertura S=b/a –siendo a el radio máxima del haz sobre D2 y b el radio de apertura de D2; S es un parámetro importante, en tanto que este define la sensibilidad de la técnica, por ejemplo, una apertura muy grande reduce la variación en T(Z) y por ende su sensibilidad. Esta reducción es más prominente en el pico, donde ocurre el estrechamiento del haz, y resulta en una transmitancia pico que no puede exceder (1-S). El efecto se desvanece para una apertura muy grande o no apertura  $(S=1)$ , y T $(Z)=1$  para todo Z y  $\Delta\phi_o$ . Para  $|\Delta\phi_o|$  pequeñas, el pico y el valle ocurren a la misma distancia del foco, y para no linealidades cúbicas, la distancia entre ellas es aproximadamente  $1.7Z_0$ , esta distancia puede ser usada para hallar el orden de la no linealidad [2]. Sheik-Bahae, demostró que un parámetro experimental útil es la diferencia entre los valores de transmitancia entre el pico y el valle  $\Delta T_{p-v}$ , y que esta cantidad es proporcional a  $\Delta \phi_o$  para pequeños cambios de fase sobre el eje. Mediante análisis numérico determinó que para  $|\Delta\phi_0| < \pi$ , la siguiente aproximación es válida con el ± 3% de precisión [27], [10].

$$
\Delta T_{p-v} = 0.405(1 - S)^{0.25} \Delta \phi_0 \tag{19}
$$

Para el caso de transmisión en el eje, esto es  $S \approx 0$ , entonces:

$$
\Delta T_{p-v} = 0.405 \,\Delta \phi_0 \tag{20}
$$

Esta ecuación (20), combinada con (17) y (18) permite determinar el índice de refracción no lineal, sin que sea necesario hacer el ajuste; sin embargo, como es natural, el error en la medida puede ser mayor dependiendo de cuán grande sea el error en los datos experimentales.

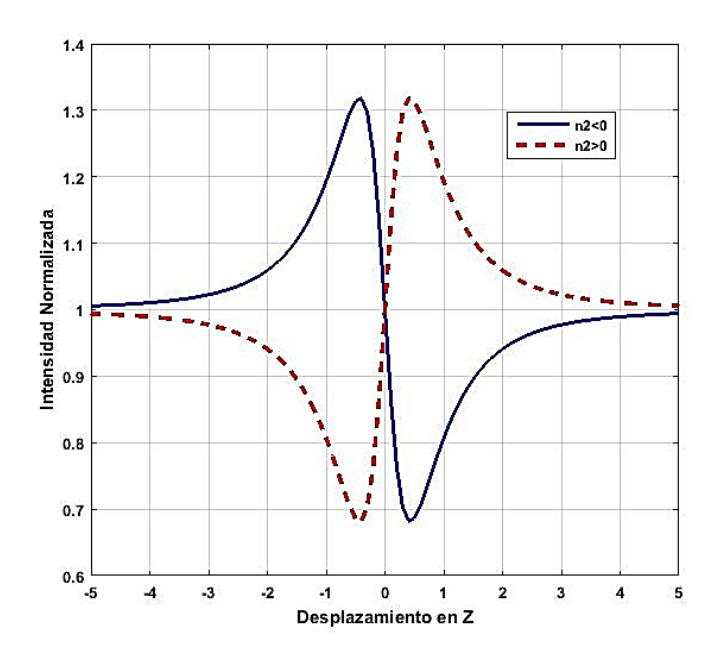

<span id="page-40-0"></span>**Ilustración 10**. Curvas numéricas –ecuación (16)- de respuestas características del modo Z-scan AC de materiales que presentan refracción no lineal. El barrido se hace desde –Z a +Z, donde –Z es la posición más cercana a la fuente y +Z la posición más alejada de la fuente.

En la **[Ilustración 10](#page-40-0)** se muestran las curvas numéricas características del modo de operación AC. La curva de línea continua corresponde a la de un material con respuesta no lineal con índice de refracción negativo, y la curva de línea a trazos la de un material no lineal con índice de refracción positivo.

#### **2.2.3.2. Z-Scan modo Apertura Abierta (AA)**

La parte imaginaria del índice de refracción, en la óptica lineal, recibe el nombre de coeficiente de absorción lineal, por lo tanto, extrapolando dicho concepto, se toma que la parte imaginaria del índice de refracción no lineal como el coeficiente de absorción no lineal [29], que está definido de la siguiente forma:

$$
\beta = \frac{\omega}{\varepsilon_0} \frac{3}{2(c\eta_0)^2} Im[\chi^{(3)}] |E(Z,\omega)|^2 \tag{21}
$$

Donde ω es la frecuencia de la radiación, c es la velocidad de la luz en el vacío,  $η<sub>o</sub>$  es el índice de refracción lineal,  $\chi^{(3)}$  es la susceptibilidad eléctrica del material de tercer orden. Siguiendo el esquema de la **Ilustración 9**, el sensor (S2) mide la totalidad de la intensidad de la luz transmitida por la muestra, en función de la posición de la muestra (M), en este caso se utiliza la lente (L3) para colectar toda la radiación de salida. El Z-scan con apertura totalmente abierta (S=1), es insensible a la refracción no lineal que presente la muestra. El comportamiento característico de la transmitancia sobre el sensor S2 en función de Z es la forma dada por la ecuación (22).

$$
T(Z) = 1 - \frac{q_0}{2\sqrt{2}} \frac{1}{\left[1 + \left(\frac{Z}{Z_0}\right)^2\right]}
$$
(22)

**Con** 

$$
q_0 = \beta I_0 L_{eff}, \qquad (|q_0| \ll 1) \tag{23}
$$

Siendo  $\beta$  el coeficiente de absorción no lineal y  $q_0$  un parámetro que se obtiene del ajuste de los datos experimentales a la ecuación (22). De (23), el coeficiente de absorción no lineal, es definido como [29]

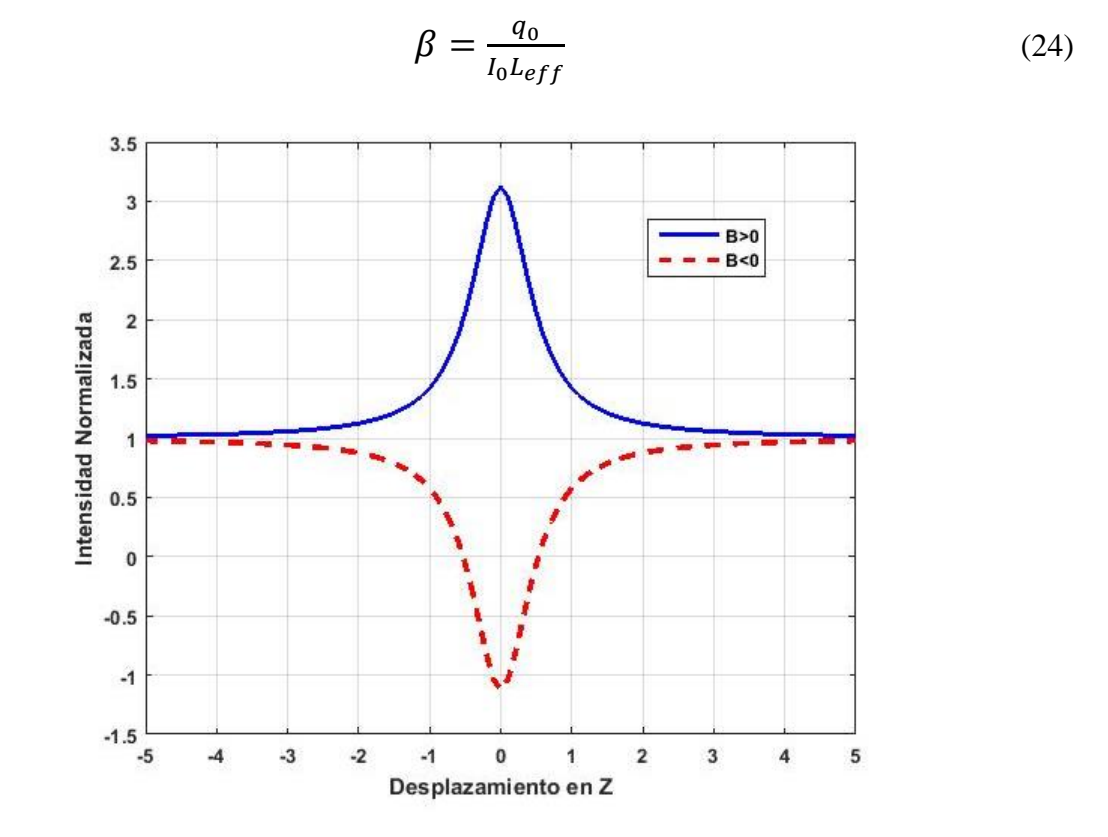

<span id="page-42-0"></span>**Ilustración 11**. Curvas numéricas –ecuación (22)-de respuestas características del modo Z-scan AA de materiales que presentan absorción no lineal.

La **[Ilustración 11](#page-42-0)** muestra curvas numéricas de la ecuación (22), donde la curva de trazos corresponde a la respuesta no lineal de una muestra con absorción no lineal negativa, y la curva de línea continua significa respuesta no lineal de una muestra con absorción no lineal positiva. Aquí el signo puede estar asociado al hecho de una absorción saturable cuando es negativo, y saturable reversible cuando es positivo.

# **Capítulo 3 MARCO METODOLÓGICO**

## **3.1. PROTOTIPO CONSTRUIDO Z-SCAN GOM**

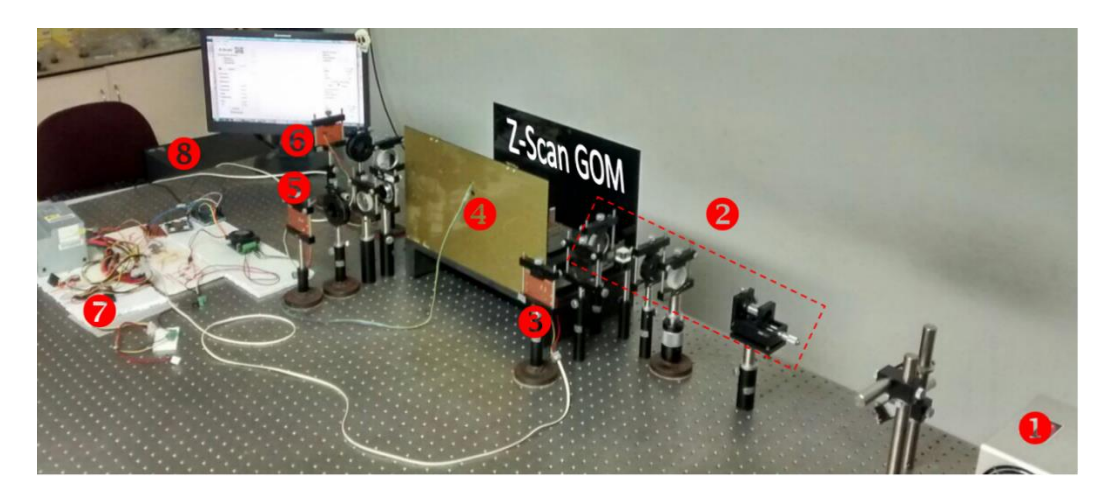

(a). Fotografía del sistema Z-scan. <sup>O</sup> Láser Argón; <sup>O</sup> Módulo generador del haz Guassiano; <sup>●</sup> Sensor de referencia R; <sup>●</sup> Plataforma de barrido-Z; ● Sensor AA; ● Sensor AC; ● Módulo de *hardware* de control y adquisición de datos; <sup>O</sup> Computador.

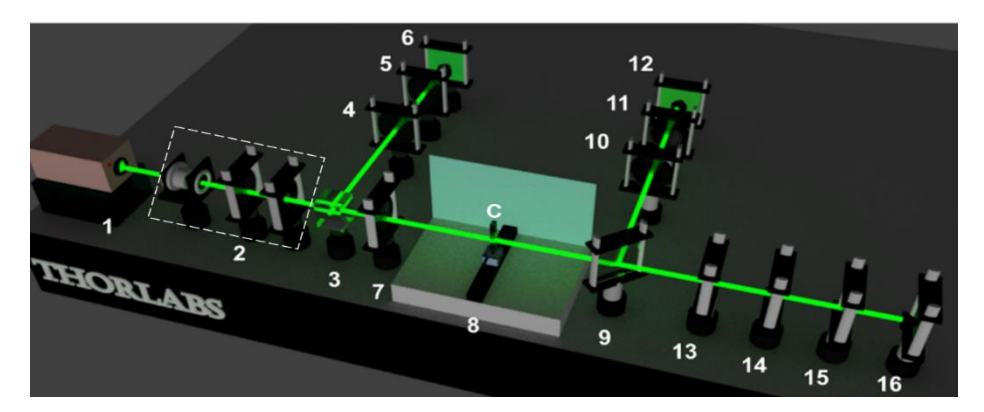

**(b).** (1) Laser de Argón 544.5nm/150 mW; (2) Colimador (objetivo de microscopio4/0.10, pinole, lente +20cm, diafragma); (3) Cubo divisor 50%:50%; (4) Atenuador del haz de referencia; (5) Lente +20; (6) Sensor R de referencia; (7) Lente +30cm genera haz Gaussiano; (8) Plataforma de barrido Z (-Z a +Z); (9) Lámina divisora 50%:50%; (10) Lente +20; (11) Polarizador lineal atenuador; (12) Sensor AA; (13) Diafragma; (14) Lente +20; (15) Polarizador lineal atenuador; (16) Sensor AC. **C**: portamuestras (cubeta de cuarzo espesor 2mm).

**Ilustración 12.** Fotografía y esquema del prototipo Z-Scan GOM.

<span id="page-45-0"></span>La **[Ilustración 12](#page-45-0)** muestra la fotografía y esquema del prototipo Z-Scan GOM que construimos en el Grupo Óptica Moderna de la Universidad de Pamplona, permite correr una muestra con una rapidez máxima de  $9\times10^{-1}$ mm/s; este fue validado con cuatro muestras que fueron previamente caracterizadas en el Z-scan del *Photonics Research Group* / *Illinois University SIUE* – USA (ver **[Ilustración 13](#page-46-0)**); este Z-scan fue operado usando una fuente laser de Zafiro, tanto en régimen continuo en 532nm y en régimen pulsado en femtosegundos (ancho de pulso de 9ns,  $\lambda = 820$ nm, frecuencia de repetición de 64MHz y duración de pulso 64fs).

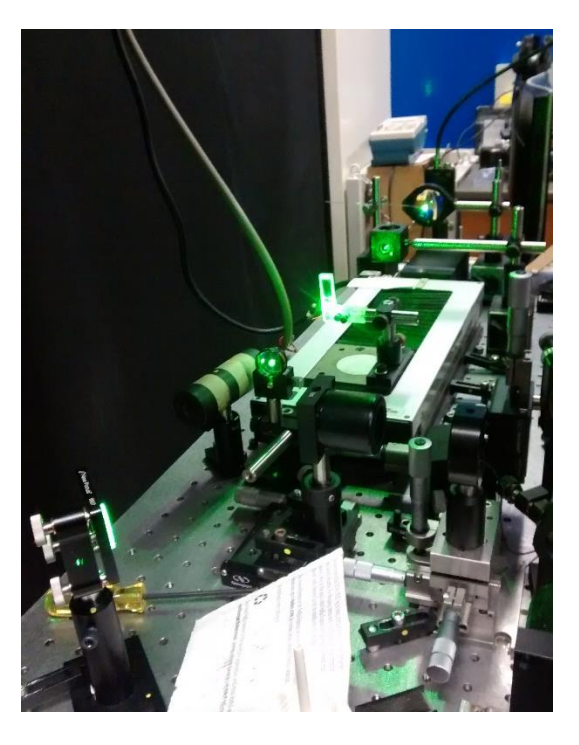

**Ilustración 13.** Z-scan del *Photonics Research Group* / *Illinois University SIUE* – USA.

<span id="page-46-0"></span>El régimen pulsado permite determinar si la refracción no lineal es de tipo electrónico; el régimen continuo no permite discrimar el origen de la no linealidad, razón por la cual se requiere del uso de otras técnicas, como en nuestro caso, con el uso del láser de Zafiro en régimen pulsada de femtosegundos; en este régimen pulsado se estudiaron las cuatro muestra patrón; no se detectó respuesta no lineal, así que se infiere que la respuesta no lineal encontrada en el régimen continuo es de origen térmico.

El prototipo Z-Scan GOM está constituido de cuatro unidades fundamentales (Ver descripción técnica en los Anexos 1 al 3): (1). Unidad óptica; (2). Unidad de *hardware* de control; (3). Unidad electromecánica de barrido-Z; (4). Unidad GUI-Matlab de comando, adquisición, tratamiento y salida de parámetros medidos de la muestra. En los Anexos 1, 2 y 3 se incluyen imágenes y descripción de las unidades (2), (3) y (4), respectivamente. Cada una de estas unidades fueron construidas, caracterizadas y validadas en el laboratorio GOM-Unipamplona. La Unidad (1) permite la generación del haz Gaussiano sobre el cual se moverá la muestra a lo largo de su eje de propagación (Z); de este haz se requiere determinar los parámetros cintura del haz en el foco (Wo) y la respectiva intensidad Io (usando la ecuación (18), para la cual también debemos medir la potencia del haz plano que entra en la Lente (7)). La medida de Wo se realizó mediante el método de la "Navaja"; este método y los resultados se presentan en el apartado 3.1.1. Debido a que el Z-scan utilizado en la *Illinois University SIUE* fue ensamblado durante la estancia del estudiante, también fue necesario hacer la respectiva caracterización del haz utilizando el mismo método de la "Navaja".

La Unidad (2) controla la Unidad (3) y permite el registro de la potencia de salida del haz AA y del haz AC; se utilizaron fotodiodos de silicio BPW 21R (Ver Anexo 1). Los componentes de la Unidad (3) están incluidos en el Anexo 2; esta Unidad contine un motor pasa a paso, cuya función es desplazar con precisión micrométrica el portamuestras, axialmente en el haz Gaussiano. En este caso se determinó el paso de barrido Z utilizando un sistema PASCO/CI6742 ultrasónico, que permite seguir en el tiempo la posición de un objeto con una precisión de 1mm; los resultados de esta caracterización se presenta en el Anexo 2.

Previo a correr una muestra, es necesario realizar los siguientes pasos:

- 1. Determinar el coeficiente de absorción lineal de la muestra, correspondiente a la longitud de onda de la fuente laser instalado en el Z-scan, e insertar tal valor en el respectivo campo de la interfaz GUI de la Unidad (4) (ver Anexo 3).
- 2. Preparación del portamuestras: Hacer limpieza cuidadosa de la cubeta portamuestras con agua y detergente líquido neutro, y enjuagar con Etanol Anhídrido/99% de pureza; secar la cubeta utilizando, por ejemplo, un secador de

cabello. Luego del secado, inyectar la muestra en la cubeta; se recomienda el uso de una jeringa, para cada tipo de muestra.

Los coeficientes de absorción lineal, de las cuatro muestras patrón utilizadas en la validación del prototipo Z-scan construido en la Universidad de Pamplona, se determinaron utilizando el espectrómetro marca "*Ocean Optics*" del *Photonics Research Group*/ *Illinois University SIUE* – USA. Los resultados de esta caracterización se presentan en el apartado 3.1.2.

Finalmente, en los apartados 3.1.3 y 3.1.4 se presentan los resultados de caracterización de la respuesta óptica no lineal determinada para las cuatro muestras de prueba, utilizando tanto el prototipo Z-Scan GOM y el que se utilizó en la *Illinois University SIUE*.

#### **3.1.1. Método de la "Navaja": Caracterización del haz Gaussiano**

Nosotros utilizamos una cuchilla delgada, montada sobre un sistema de traslación (x, Z) micrométrico, tal como muestra la fotografía del arreglo construido (**[Ilustración 14](#page-49-0)**). La cuchilla se instala de forma que quede perpendicular al haz. La cintura del haz se puede medir en algún punto entre  $[-Z_0, +Z_0]$  –zona de Rayleigh-, preferiblemente en la mitad de esta zona del haz. Para garantizar que se muestrea la intensidad en un punto de esta zona, primero debemos encontrar esta zona mediante movimientos en (x, Z) de la cuchilla. Si la cuchilla está antes del punto F (ver **[Ilustración 15](#page-49-1)**), entonces a medida que desplazamos la cuchilla transversalmente, observaremos que solo la zona 1 de la pantalla se va iluminando, y cuando la punta de la cuchilla esté en la posición (0, Z) observaremos la máxima área iluminada de esta zona 1. Si la situación es que la cuchilla la ubicamos después de F, entonces será la zona 2 la que veremos iluminada. Si la cuchilla está en un punto de la zona  $[-Z_0, +Z_0]$ , veremos una transición entre iluminación de la zona 1 y zona 2 de P; la posición de la cuchilla donde aparece simétricamente las dos zonas de P iluminadas, será el punto (0,0). Una vez ubicada la cuchilla en un punto de la zona de Rayleigh, se procede a medir la potencia del haz proyectado sobre el detector *PowerMeter* para cada posición x de la cuchilla (utilizamos un paso de 0.05mm para el desplazamiento de la cuchilla).

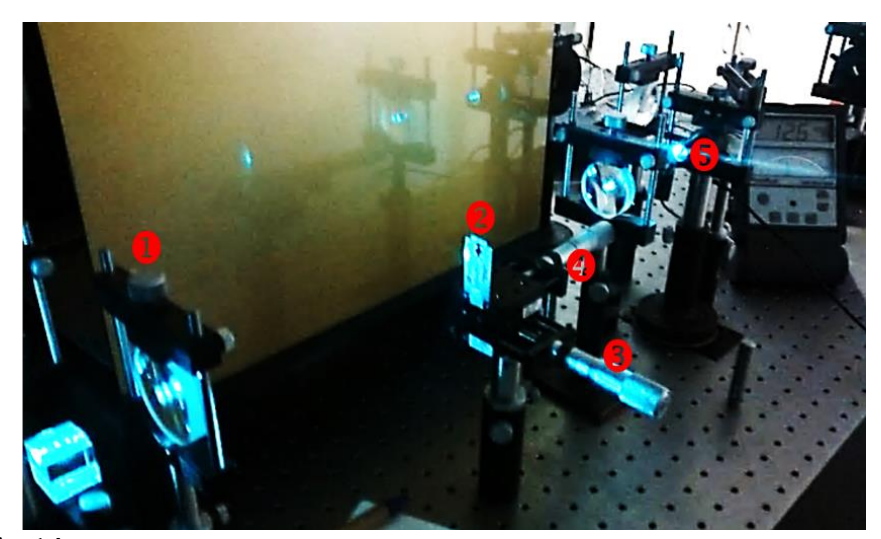

**Ilustración 14**. Arreglo experimental método de la "Navaja". 1) Lente formadora del haz Gaussiano; 2) Cuchilla; 3) Tornillo micrométrico transversal; 4) Tornillo micrométrico axial; 5) Detector *PowerMeter*.

<span id="page-49-0"></span>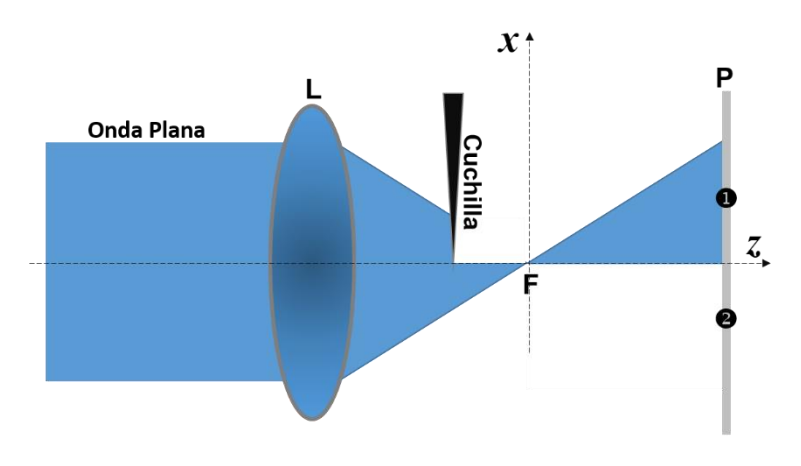

**Ilustración 15**. Esquema método de la "Navaja". L lente formadora del haz Guassiano; F punto focal; P pantalla.

<span id="page-49-1"></span>Los datos fueron tratados en Matlab utilizando la ecuación (25) como función de ajuste [32].

$$
P = P_0 + \frac{P_{max}}{2} \left[ 1 - erf\left(\frac{\sqrt{2}(x - x_0)}{W}\right) \right]
$$
 (25)

Donde  $P_0$  es la potencia de fondo (detector en la obscuridad),  $P_{max}$  es la potencia máxima medida,  $x_0$  es la posición de cambio con la mitad de la potencia real, y erf(x) es la "función de error estándar". La función erf(x) es la forma normalizada de la función Gaussiana, y está definida como

$$
\operatorname{erf}(x) = \frac{2}{\sqrt{\pi}} \int_0^x e^{-t^2} dt \tag{26}
$$

Donde x es la posición transversal al eje óptico. El resultado de ajustar los datos a la función teórica (25), nos permite encontrar el parámetro W(Z).

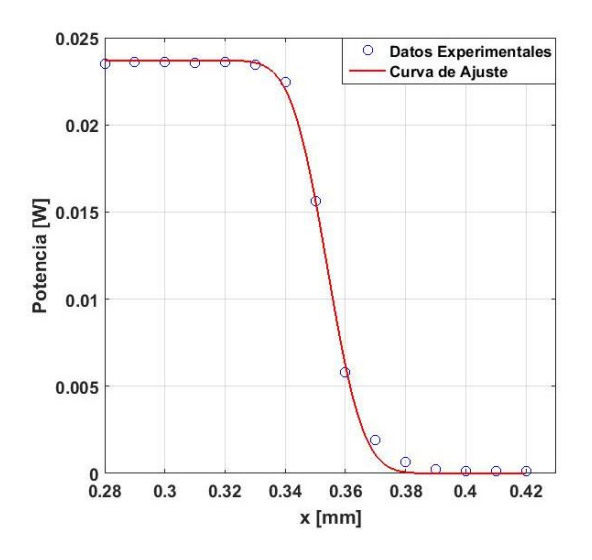

<span id="page-50-0"></span>**Ilustración 16**. Resultado método de la "Navaja" Z-Scan GOM.

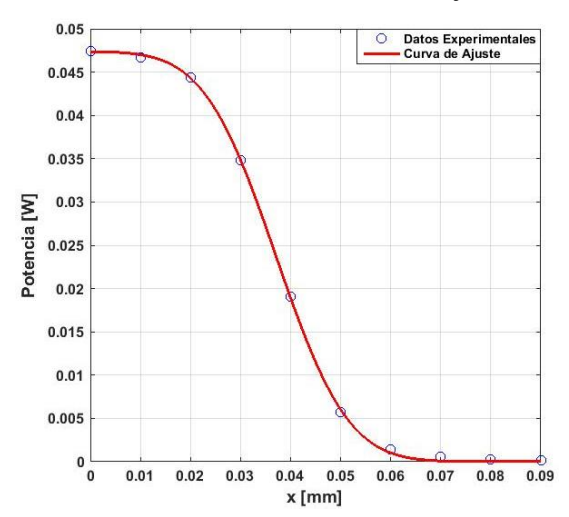

<span id="page-50-1"></span>**Ilustración 17**. Resultado método de la "Navaja" Z-scan *Illinois University SIUE*.

La **[Ilustración 16](#page-50-0)** e **[Ilustración 17](#page-50-1)** son los datos experimentales obtenidos y ajustados a la ecuación (25), a partir de los cuales se determinó la cintura del haz Gaussiano del Z-scan construido en la Universidad de Pamplona y del utilizado en la *Illinois University SIUE* - USA, respectivamente. En la **[Tabla 1](#page-51-0)** se relacionan los valores medidos de la cintura del haz Gaussiano y los respectivos valores calculados para la distancia Rayleigh.

<span id="page-51-0"></span>

| Parámetro           | <b>Z-Scan GOM</b>                       | <b>Z-Scan Photonics Group Illinois</b> |
|---------------------|-----------------------------------------|----------------------------------------|
| $\mathbf{W}_0$ (mm) | $1.891\times10^{-2} \pm 1\times10^{-2}$ | $2.18\times10^{-2} \pm 1\times10^{-2}$ |
| $Z_0$<br>(mm)       | $2.0609 \pm 4.11 \times 10^{-2}$        | $2.8064 \pm 5.6 \times 10^{-2}$        |
| Io $(W/m2)$         | $2.1921\times10^{7}$                    | $6.3764\times10^{7}$                   |
| (nm)                | 544.5                                   | 532.0                                  |

**Tabla 1**. Resultados de la medición de Wo y Zo.

#### **3.1.2. Espectroscopía lineal: Medida del coeficiente de absorción lineal**

Una fotografía del espectrómetro y sus características, utilizado para determinar la respuesta espectral en términos del coeficiente de absorción lineal de las cuatro muestras, se muestra en la **[Ilustración 18](#page-51-1)** y **[Tabla 2](#page-52-0)**, respectivamente.

<span id="page-51-1"></span>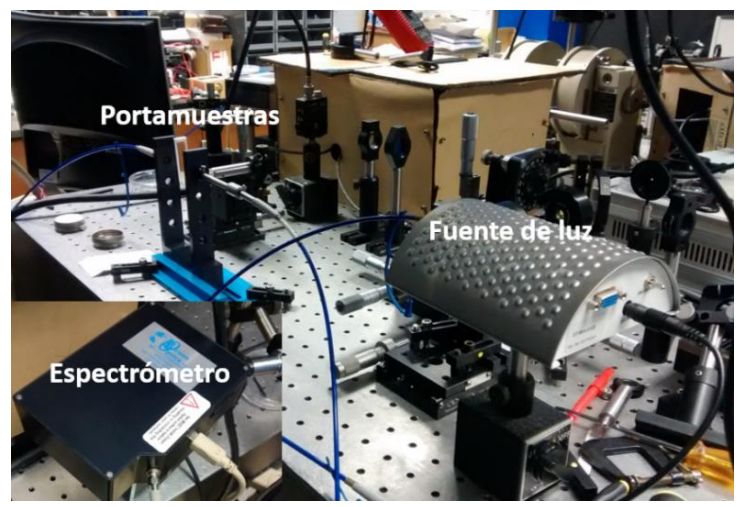

**Ilustración 18**. Fotografía del espectrómetro *Ocean Optics* del *Photonics Research Group*/ *Illinois University SIUE* – USA.

<span id="page-52-0"></span>

| <b>FÍSICAS</b>                     |                                                  |
|------------------------------------|--------------------------------------------------|
| Dimensions $(L \times W \times H)$ | 148.6 x 104.8 x 45.1 mm                          |
| Weight: kg and lb                  | $0.57$ kg $(1.26$ lbs.)                          |
| <b>DETECTOR</b>                    |                                                  |
| Type                               | Sony ILX511B                                     |
| Range                              | $190 - 1100$ nm                                  |
| <b>ESPECTROSCOPICAS</b>            |                                                  |
| Wavelength range                   | $190 - 1100$ nm                                  |
| Integration time                   | 1 millisecond $-65$ seconds (20 seconds typical) |
| Optical resolution                 | $\sim 0.035$ to 6.8 nm                           |
| Fiber optic connector              | SMA 905 to single-strand optical fiber (0.22 NA) |
| <b>ELECTRONICAS</b>                |                                                  |
| Power consumption                  | 220 mA at $+5$ VDC                               |
| Interfaz                           | <b>USB 2.0, 480 Mbps</b>                         |

**Tabla 2**. Características técnicas del espectrómetro *Ocean Optics* [33]**.**

**Especificaciones técnicas del espectrómetro** *Ocean Optics* **HR 2000**

La **[Ilustración 19](#page-53-0)** son los resultados de las respuestas espectrales determinadas para las cuatro muestras patrón. La fuente del espetrómetro permitió hacer un barrido espectral desde 190nm a 1100nm. Los datos fueron procesados en MatLab; mediante interpolación de los datos experimentales se establecieron los coeficientes de absorción lineal, correspondientes a las longitudes de onda 532nm y 544.5nm de los dos láseres utlizados en la técnica Z-scan (ver **[Tabla 3](#page-52-1)**).

|    | Muestras $\left  \alpha \left( m^{-1} \right) / \lambda = 544.5$ nm $\left  \alpha \left( m^{-1} \right) / \lambda = 532$ nm |       |
|----|----------------------------------------------------------------------------------------------------|-------|
| #1 | 37.0                                                                                                    | 41.5  |
|    | 143.5                                                                                                    | 156.5 |
| #3 | 17.5                                                                                                    | 22.5  |
|    |                                                                                                    | 16 N  |

<span id="page-52-1"></span>**Tabla 3**. Resultados de absorción lineal obtenidos con el espectrómetro *Ocean Optics*.

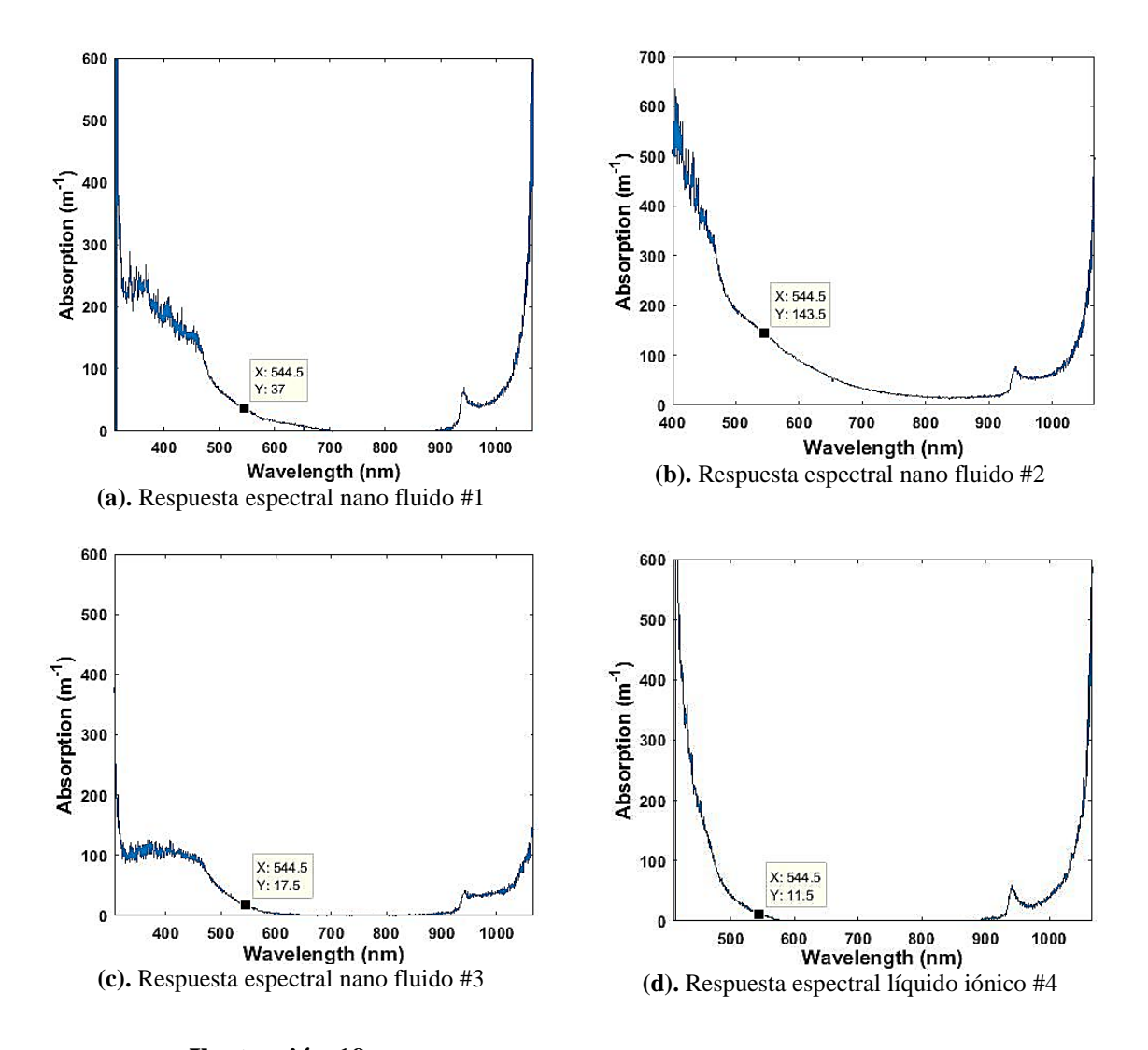

**Ilustración 19**. Resultados de la respuesta espectral lineal de las muestras.

<span id="page-53-0"></span>El pico que aparece en 950nm lo consideramos como ruido no determinado, dado que aparece en los cuatro tipos de muestra que pertenecen a familias de materiales diferentes.

# **3.1.3. Espectroscopía no lineal usando Z-Scan: Medida del índice de refracción no lineal**

En este apartado presentamos los resultados de la medida del índice de refracción no lineal de las muestras de nano fluidos y líquido iónico, mediante la técnica Z-scan en modo apertura cerrada AC, usando láseres en régimen de emisión continuo. Los resultados de la **[Ilustración 20](#page-55-0)** y **[Tabla 4](#page-55-1)**, son los obtenidos con el prototipo implementado en la Universidad de Pamplona, y los resultados de la **[Ilustración 21](#page-56-0)** y **[Tabla](#page-56-1) 5** son los obtenidos con el Z-scan de la *Illinois University SIUE*. Se puede observar que las cuatro muestras caracterizadas presentan efecto de refracción no lineal; mediante el uso del láser de femtosegundo se pudo establecer que esta no linealidad refractiva, no es de origen electrónico, sino que es en alto grado de origen térmico, también conocida como efecto de lente térmica, resultados que son coherentes con los resultados de AA que muestran fuerte absorción no lineal.

El signo negativo del índice de refracción no lineal indica que se trata de una lente térmica divergente; este ha sido el comportamiento predominante de las cuatro muestras caracterizadas. Las diferencias de los valores del índice de refracción no lineal de cada muestra, relativos a los dos sistemas Z-scan utilizados, está en la mantisa de su magnitud, sin embargo el orden de magnitud es el mismo; en parte, consideramos que esta diferencia se debe a que no se utilizó la misma longitud de onda, potencia del láser, entre otros, las características de algunos dispositivos ópticos utilizados.

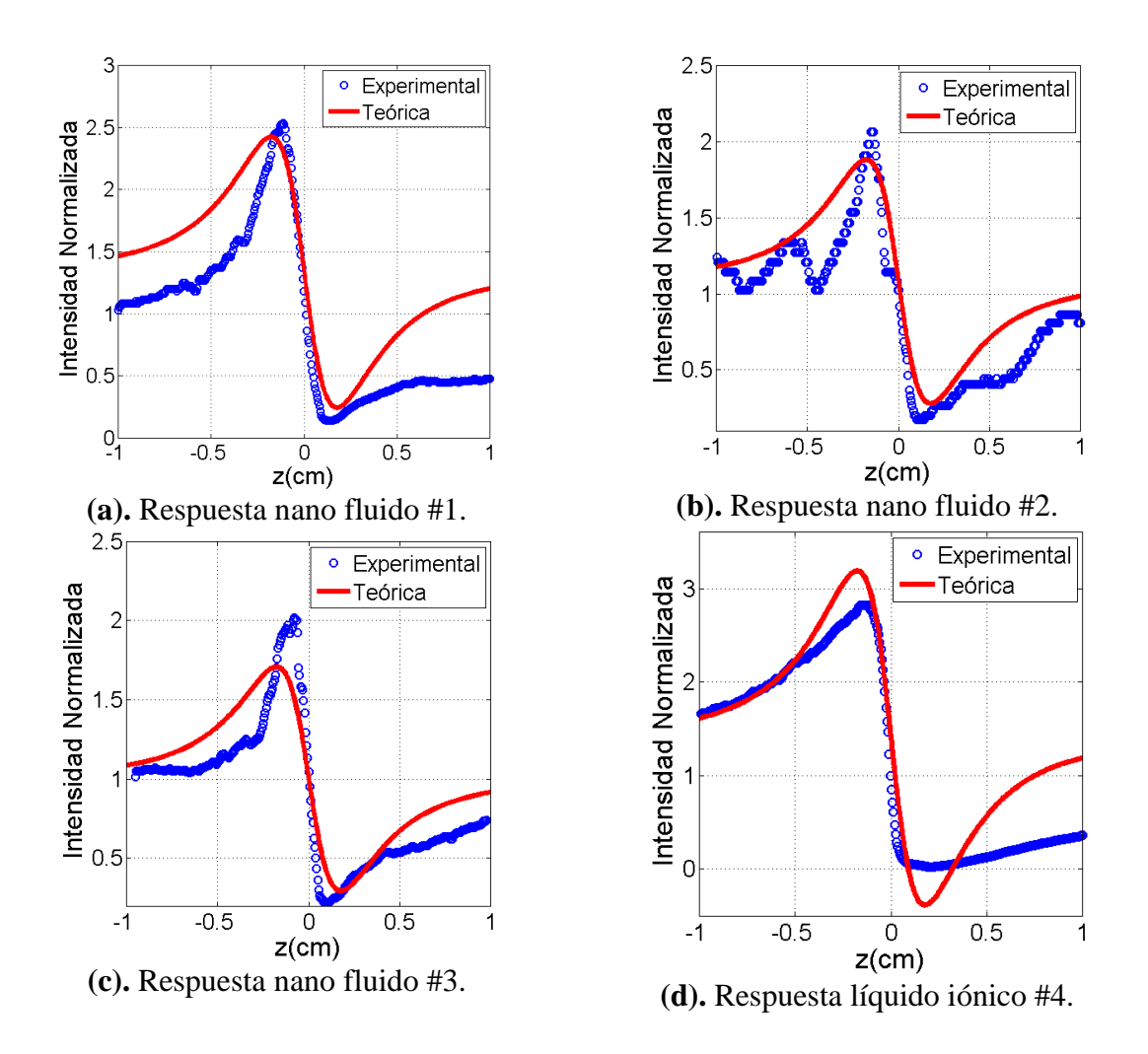

<span id="page-55-0"></span>**Ilustración 20**. Resultados AC de respuesta no lineal de las muestras –Z-Scan GOM-.

| <b>Muestra</b> | $\eta_2\left(m^2\middle/w\right)$ |
|----------------|-----------------------------------|
| #1             | $-8.2682\times10^{-12}$           |
| #2             | $-8.321\times10^{-12}$            |
| $\#3$          | $-6.9992\times10^{-12}$           |
| #4             | $-9.4634\times10^{-12}$           |

<span id="page-55-1"></span>**Tabla 4**. Resultados índice de refracción no lineal –Z-Scan GOM-(λ=544.5nm).

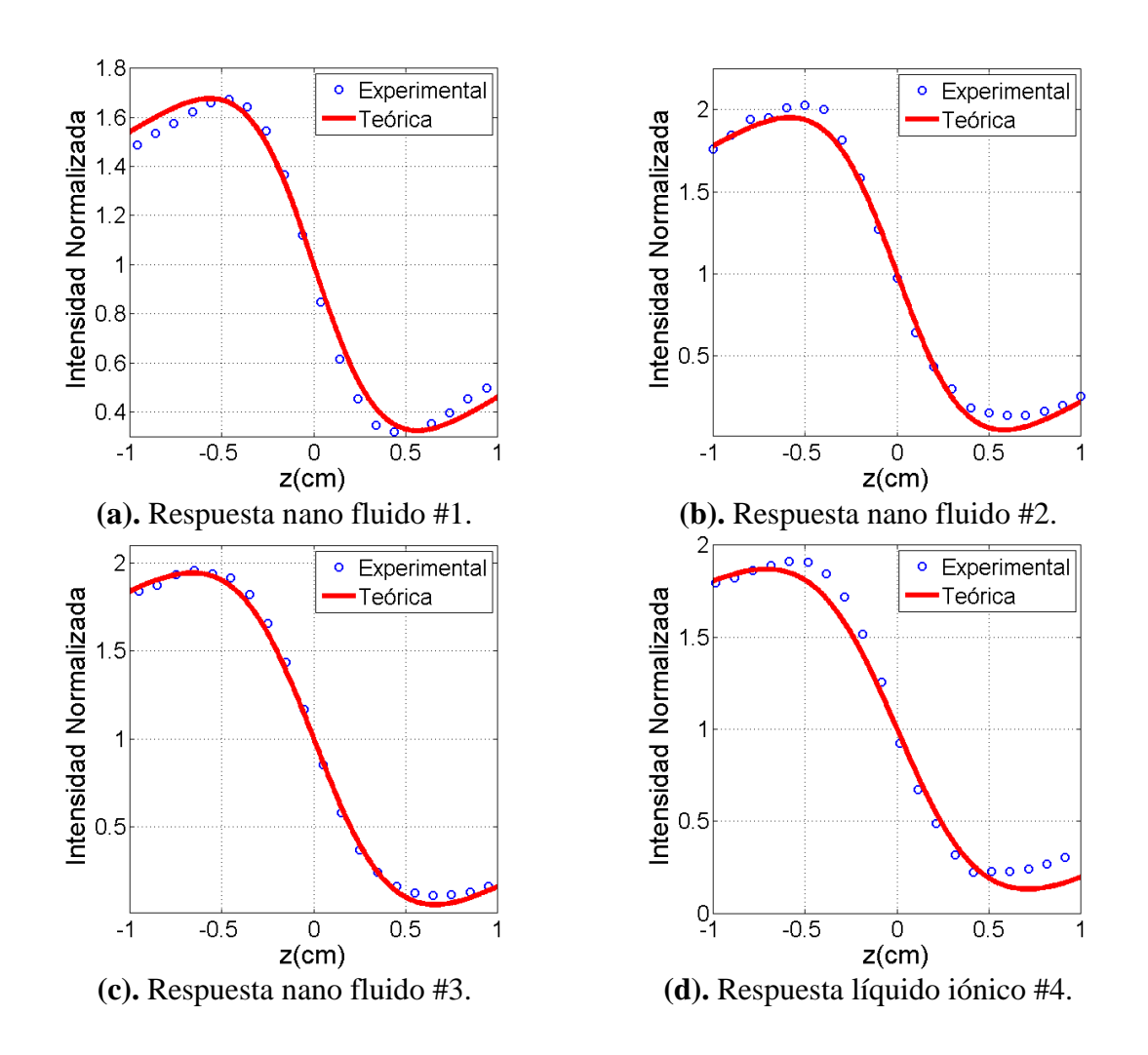

<span id="page-56-1"></span><span id="page-56-0"></span>**Ilustración 21**. Resultados AC de respuesta no lineal de las muestras –Z-scan *Illinois University SIUE*-.

| <b>Muestra</b> | $\binom{m^2}{W}$<br>$\eta_2$ |
|----------------|------------------------------|
| #1             | $-2.3066 \times 10^{-12}$    |
| #2             | $-3.6249\times10^{-12}$      |
| #3             | $-3.1504\times10^{-12}$      |
|                | $-2.8896 \times 10^{-12}$    |

**Tabla 5**. Resultados índice de refracción no lineal –Zscan *Illinois University SIUE* - (λ=532nm).

# **3.1.4. Espectroscopía no lineal usando Z-Scan: Medida del coeficiente de absorción no lineal**

También para esta caracterización utilizamos el Z-Scan GOM y el Z-scan de la *Illinois University SIUE*, y con las mismas condiciones de funcionamiento que las puestas para los resultados del apartado 3.1.3. Los resultados de la **[Ilustración 22](#page-58-0)** y **Tabla 6**, son los obtenidos con el prototipo implementado en la Universidad de Pamplona, y los resultados de la **[Ilustración 23](#page-59-0)** y **[Tabla 7](#page-59-1)** son los obtenidos con el Z-scan de la *Illinois University SIUE*. Las cuatro muestras caracterizadas presentan efecto de absorción no lineal saturable reversible.

Tanto para la determinación del índice de refracción no lineal, como para el coeficiente de absorción no lineal, con el Z-Scan GOM se hizo un barrido [-Z, Z] = [-10cm, 10cm], y en el Z-scan de la *Illinois University SIUE* un [-Z, Z] = [-7cm, 7cm]. Sin embargo, en los resultados gráficos solo mostramos el intervalo [-1cm, 1cm]; la razón es que es justo en ese intervalo donde las muestra exhiben respuesta no lineal, indicando también que es la zona de mayor intensidad, siendo la mayor respuesta no lineal justo en la zona de Rayleigh 2Z<sub>o</sub>.

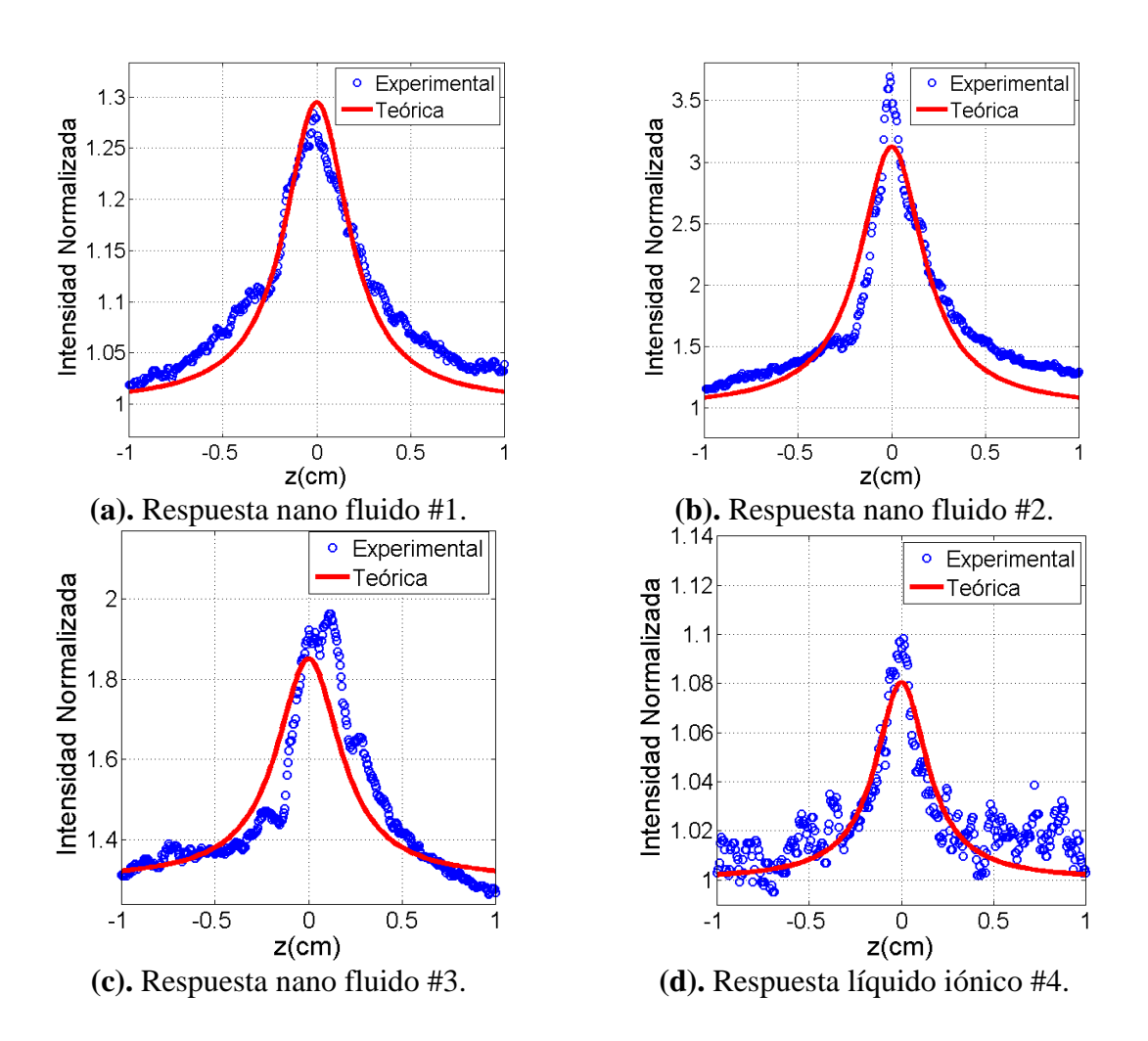

<span id="page-58-0"></span>**Ilustración 22**. Resultados AA de respuesta no lineal de las muestras –Z-Scan GOM-.

|    | Muestra $\left  \alpha \left( m^{-1} \right) / \lambda = 544.5$ nm | $\beta (m/_{M})$        |
|----|--------------------------------------------------------------------|-------------------------|
| #1 | 37.0                                                               | $1.9721 \times 10^{-5}$ |
| #2 | 143.5                                                              | $1.754\times10^{-5}$    |
| #3 | 17.5                                                               | $4.0943\times10^{-5}$   |
|    | 11.5                                                               | $4.7511\times10^{-5}$   |

**Tabla 6**. Resultados coeficiente de absorción no lineal –Z-Scan GOM-

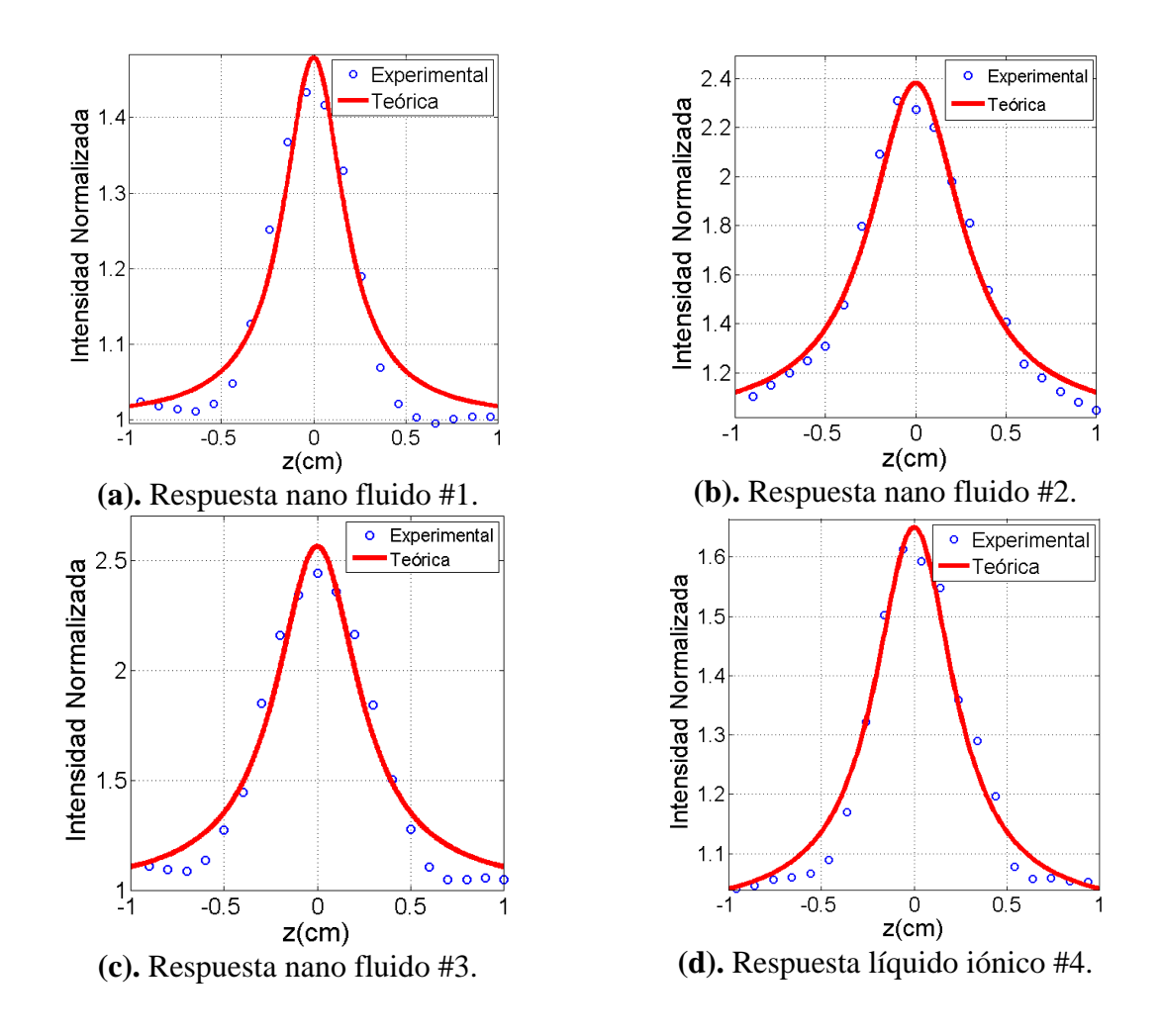

<span id="page-59-0"></span>**Ilustración 23**. Resultados AA de respuesta no lineal de las muestras –Z-scan *Illinois University SIUE* -.

|    | Muestra $\left  \alpha \left( m^{-1} \right) / \lambda = 532$ nm | $\beta$ ( <i>m</i> / $_W$ ) |
|----|------------------------------------------------------------------|-----------------------------|
| #1 | 41.5                                                             | $1.1074\times10^{-5}$       |
| #2 | 156.5                                                            | $3.5667\times10^{-5}$       |
| #3 | 22.5                                                             | $3.5467\times10^{-5}$       |
| #4 | 16.0                                                             | $1.4641\times10^{-5}$       |

<span id="page-59-1"></span>**Tabla 7.** Resultados coeficiente de absorción no lineal –Z-scan *Illinois University SIUE* -.

*P. E. Rueda, "Construcción de un refractómetro Z-scan para espectroscopía óptica no lineal", Trabajo de investigación para optar al título de Físico, Universidad de Pamplona, Director: J.E. Rueda, (2017).*

# **Capítulo 4 SUMARIO**

#### **4.1. CONCLUSIONES Y PERSPECTIVAS**

Realizamos la construcción y puesta en funcionamiento del prototipo Z-Scan GOM con dos canales de salida (AA y AC) cuyas intensidades ópticas se registran en paralelo, para el cual se desarrolló una unidad electrónica de control, una plataforma de microdesplazamiento de la muestra, y un panel de adquisición y de procesamiento de datos.

El prototipo Z-Scan GOM, se opera mediante la interfaz GUI-MatLab que se desarrolló para tal propósito, y permite la detección automática de la respuesta óptica de tercer orden (Kerr) de muestras en estado líquido. La detección de la respuesta Kerr de la muestra se da en términos de su refracción  $(\eta_2)$  y absorción  $(\beta)$  no lineales, con visualización en modo gráfico y numérico del valor de  $\eta_2$  y  $\beta$ .

La validación del dispositivo se hizo con tres muestras de nano fluidos y una de líquido iónico. Estas muestras fueron previamente caracterizadas por el estudiante en los laboratorios del *Photonics Research Group* / *Illinois University SIUE* -USA, mediante espectroscopía lineal usando un espectrómetro *Ocean Optics* HR 2000 y mediante espectroscopía no lineal usando un Z-scan y un F-scan; este Z-scan, a diferencia del Z-Scan GOM no se operó con AA y AC en paralelo. Se encontró que las cuatro muestras presentan respuesta Kerr de origen térmico; mediante el F-scan, con fuente láser pulsado en femtosegundos a 820 nm, se observó que las muestras no presentan no linealidad de origen electrónico, estos mismos resultados fueron encontrados con el Z-Scan GOM, excepto la parte relacionada con el no origen electrónico de la no linealidad, que no se hizo debido a que no contamos con láseres pulsados para hacer esta comprobación.

Los resultados obtenidos con el Z-Scan GOM son comparables con los obtenidos con el Zscan de referencia del *Photonics Research Group* / *Illinois University SIUE*-USA; tomamos como indicador que los órdenes de magnitud son los mismos; sin embargo las mantisas de los valores encontrados para  $\eta_2$  y  $\beta$  son diferentes, la razón es que no fue posible contar en ambos laboratorios con las mismas condiciones de potencia láser, longitud de onda ni con las mismas características de algunos dispositivos ópticos adicionales del arreglo, particularmente lentes.

Resaltamos el hecho de haber construido un prototipo de relativo bajo costo, en cuanto a la parte del módulo de electromecánico, debido a que también se recicló y adaptaron partes de un escáner de texto, donde la precisión y paso mínimo de desplazamiento de la muestra  $\approx 0.6 \mu m$ ) es comparable con la de un sistema comercial como el que se utilizó en el *Photonics Research Group* / *Illinois University SIUE*-USA. La rapidez máxima con que se puede correr una muestra es de  $9\times10^{-1}$ mm/s, esto también significa un costo de tiempo computacional relativamente bajo. De otra parte, el prototipo tiene ventaja en su diseño en cuanto a que permite repotenciar cada uno de las cuatro Unidades que lo conforman. Cada una de las cuatro Unidades que constituyen el Z-Scan GOM fueron debidamente caracterizadas, particularmente la Unidad de construcción de la haz Gaussiano para el cual se implementó el conocido método de la "Navaja" para medir la cintura del haz (Wo) y así hacer el cálculo de parámetro de Rayleigh (Zo); otra caracterización fue el de la unidad electromecánica, donde se determinó el paso mínimo con que se puede hacer el barrido-Z, mediante un arreglo de espejo y fuente-receptor de ultrasonido.

Respecto a las perspectivas, el Z-scan tiene un diseño tal que facilita su repotenciación futura, en particular en cuanto a utilizar una fuente de radiación láser de banda ancha y sintonizable en longitud de onda, potencia y régimen de emisión continua y pulsada, para así hacer estudios de mayor profundidad en cuanto a poder determinar el origen de la no linealidad óptica, y poder estudiar una amplia gama de materiales tanto en estado líquido como sólido, para diferentes valores de potencia tanto altos como bajos sintonizables con alta precisión, capacidad con la que actualmente no disponemos en el laboratorio del GOM. También es importante, proyectar la implantación de técnicas auxiliares de espectroscopía lineal y no lineal, y técnicas para la misma caracterización química de las muestras.

Una parte de los resultados del trabajo fue presentada como ponencia en el "IX Congreso Internacional de Formación y Modelación en Ciencias Básicas (2017)" [25]; otra parte de los resultados serán presentados en ponencia oral en el "XV Encuentro Nacional de Óptica y VI Conferencia Andina y del Caribe en Óptica y sus Aplicaciones (2017)". También fue aceptada la ponencia "*Fully Automated Z-Scan Refractometer, very low cost*", para el *XXVI International Materials Research Congress* (2017), México -por falta de recursos para asistir se declinó la presentación del trabajo-.

*P. E. Rueda, "Construcción de un refractómetro Z-scan para espectroscopía óptica no lineal", Trabajo de investigación para optar al título de Físico, Universidad de Pamplona, Director: J.E. Rueda, (2017).*

# **Anexos**

### **Anexo 1. Unidad de Hardware de Control**

En las siguientes ilustraciones y tablas se presentan cada uno de los componentes electrónicos y respectivas conexiones de esta unidad del prototipo Z-Scan GOM. Se utilizó una tarjeta de procesamiento Arduino Leonardo, debido a su facilidad de programación y de bajo costo.

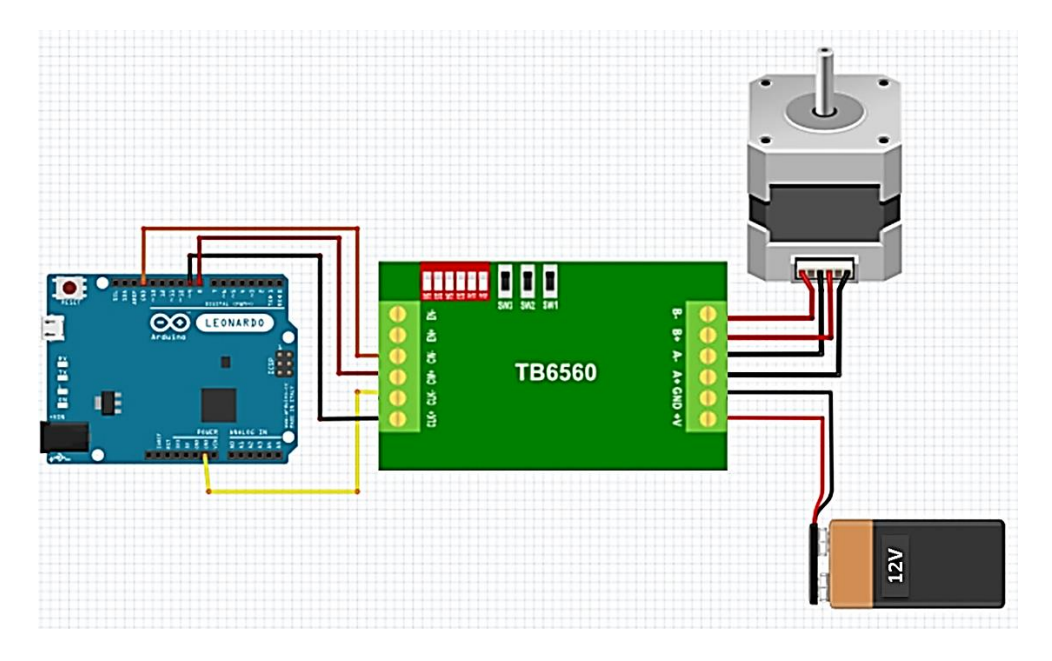

**Ilustración 24**. Diagrama de conexión eléctrica entre el driver, el motor y la fuente de voltaje.

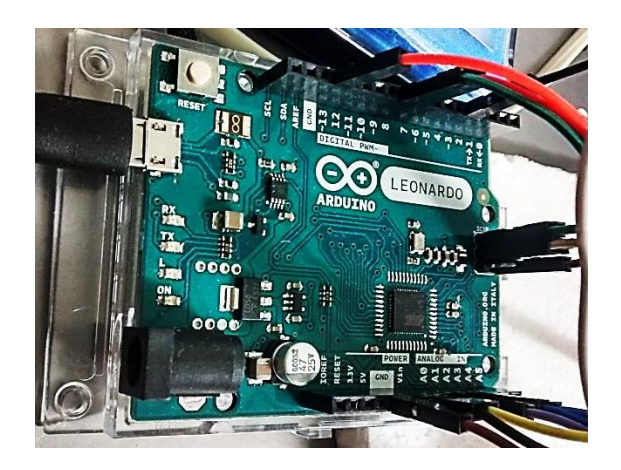

**Ilustración 25.** Tarjeta Arduino Leonardo.

*P. E. Rueda, "Construcción de un refractómetro Z-scan para espectroscopía óptica no lineal", Trabajo de investigación para optar al título de Físico, Universidad de Pamplona, Director: J.E. Rueda, (2017).*

| <b>Modelo</b> | <b>Micro</b><br>controlador | Voltaje de<br>operación<br>V) | <b>Pines</b><br>entrada y<br>salida digital | <b>Pines</b><br>entrada<br>analógica | Frecuencia<br>de reloj<br>(MHz) |
|---------------|-----------------------------|-------------------------------|---------------------------------------------|--------------------------------------|---------------------------------|
| Leonardo      | ATmega32u4                  |                               | 20                                          | 12                                   | 16                              |

**Tabla 8**. Características de la tarjetas Arduino Leonardo [34]**.**

Para controlar el motor PaP mediante la tarjeta Arduino, se utilizó un driver TB 6560 (ver **[Ilustración 26](#page-66-0)**) y cuyas especificaciones técnicas están en **Tabla 9**.

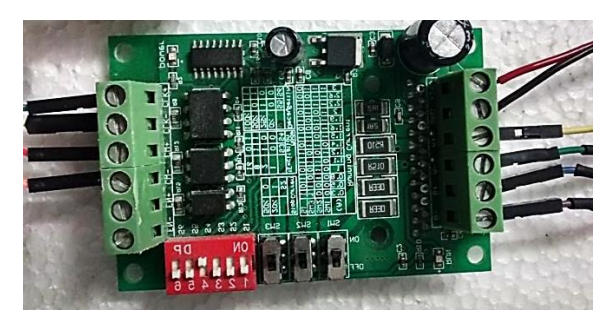

**Ilustración 26**. Driver TB 6560.

<span id="page-66-0"></span>

| <b>Parámetros</b>             |   | <b>TB 6560-3Axis</b> |               |            |               |
|-------------------------------|---|----------------------|---------------|------------|---------------|
|                               |   | Min                  | <b>Típico</b> | <b>Max</b> | <b>Unidad</b> |
| Corriente de salida           |   | 0.6                  |               | 3          | A             |
| Voltaje de entrada            |   | 7                    | 24            | 32         | <b>VDC</b>    |
| Frecuencia interna            |   | 640                  |               | 20000      | Hz            |
| Frecuencia de entrada externa |   | 0                    |               | 16000      | Hz            |
| Voltaje del conector          | Н | 4.5                  | 5             | 5.5        | <b>VDC</b>    |
|                               | L |                      |               | 0.5        | Æ             |

**Tabla 9**. Características técnicas del driver TB 6560. [35]**.**

# **Módulo USB**

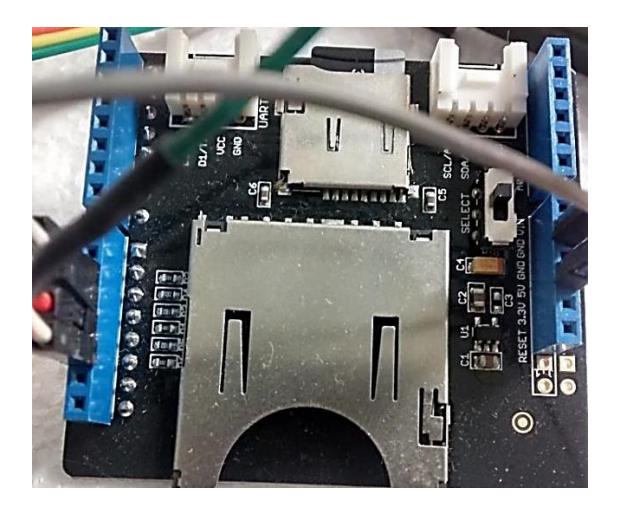

**Ilustración 27.** Módulo microSD INT106D1P.

La SD *Card Shield* v 3.1 Modelo INT106D1P conectada a la Arduino, tiene la función de almacenar la posición de la muestra en caso de ser necesario la restauración del sistema en su punto de origen, para esto dispone de una microSD de 32 Gb [35]. En la **[Ilustración 28](#page-68-0)** está el diagrama de conexión con la tarjeta Arduino.

| Característica      | Min                                             | <b>Típico</b> | <b>Max</b> | <b>Unidad</b> |
|---------------------|-------------------------------------------------|---------------|------------|---------------|
| <b>Voltaje</b>      | 2.7                                             | 3.3           | 3.6        | V             |
| <b>Corriente</b>    | 0.159                                           | 40            | 200        | mA            |
| Tipo de tarjeta que | SD card $(\leq=2)$ ; Micro SD card $(\leq=2)$ ; |               |            |               |
| soporta             | SDHC card $\le$ =16G)                           |               |            |               |
| <b>Dimensiones</b>  | 57.15x44.70x19.00                               |               |            | mm            |
| Peso neto           | 16.6                                            |               |            | g             |

**Tabla 10**. Características técnicas módulo microSD.

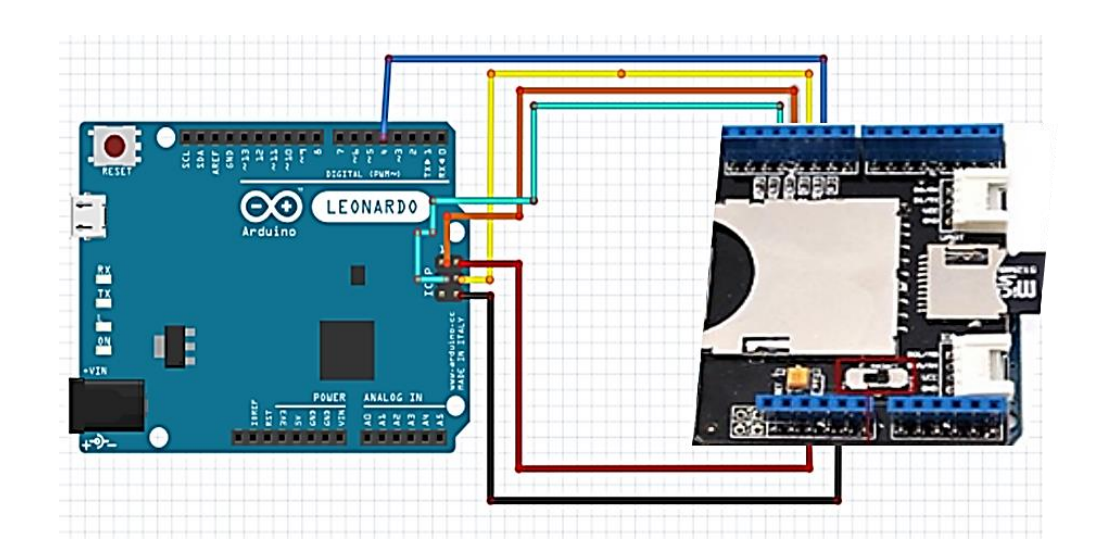

**Ilustración 28**. Diagrama de conexión eléctrica Arduino – módulo microSD.

## <span id="page-68-0"></span>**Sensores de luz**

Se diseñó un circuito con tres sensores de luz compuesto cada uno por una resistencia de 10 KΩ y un fotodiodo de silicio BPW 21R (ver **[Ilustración 29](#page-68-1)**), y conectados a la tarjeta Arduino (ver **[Ilustración 30](#page-69-0)**). Las características del fotodiodo BPW21R están en la **[Tabla](#page-69-1)  [11](#page-69-1)**.

<span id="page-68-1"></span>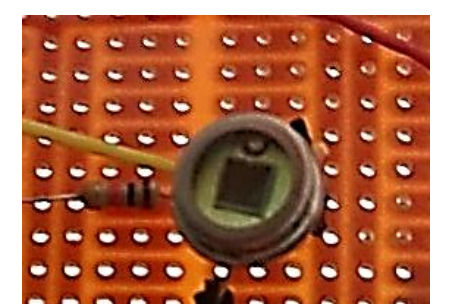

**Ilustración 29**. Sensor de Luz: fotodiodo BPW 21R y resistencia de 10KΩ.

Este tipo de fotodiodo de silicio PN es adecuado en aplicaciones que requieran respuestas ópticas de alta precisión lineal. El dispositivo está equipado con una ventana de cristal plano con un filtro de corrección de color, dando una aproximación a la respuesta espectral del ojo humano [36].

<span id="page-69-1"></span>

| <b>Características Básicas</b>    | Valor                          |
|-----------------------------------|--------------------------------|
|                                   | $420 - 675$ [nm]               |
| Potencia de disipación            | $300$ [mW]                     |
| Rango de Temperatura en operación | $-40a + 125$ [ <sup>o</sup> C] |
| Área efectiva                     | 7.5 [ $mm2$ ]                  |
| Material                          | Silicio                        |

**Tabla 11**. Características técnicas fotodiodo BPW 21R.

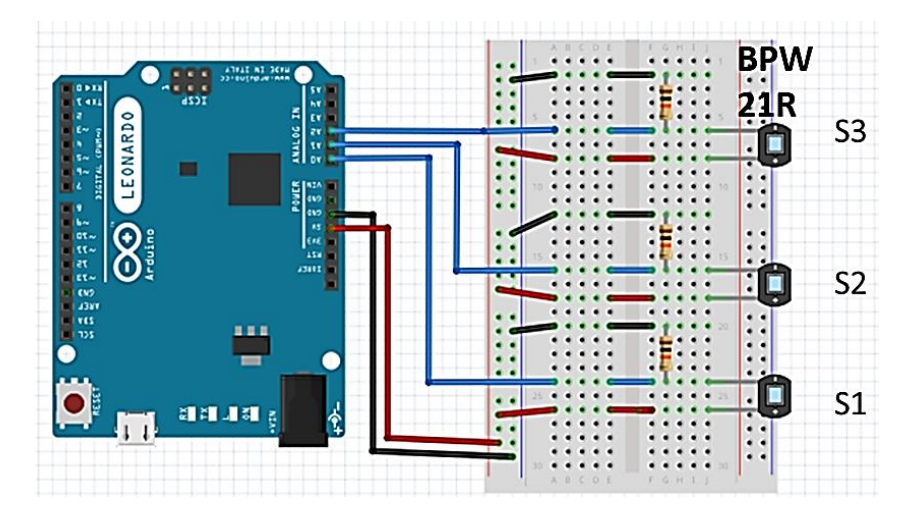

<span id="page-69-0"></span>**Ilustración 30.** Diagrama conexión eléctrica Arduino – Sensores de luz S1, S2 y S3.

### **Anexo 2. Unidad Electromecánica de Barrido-Z**

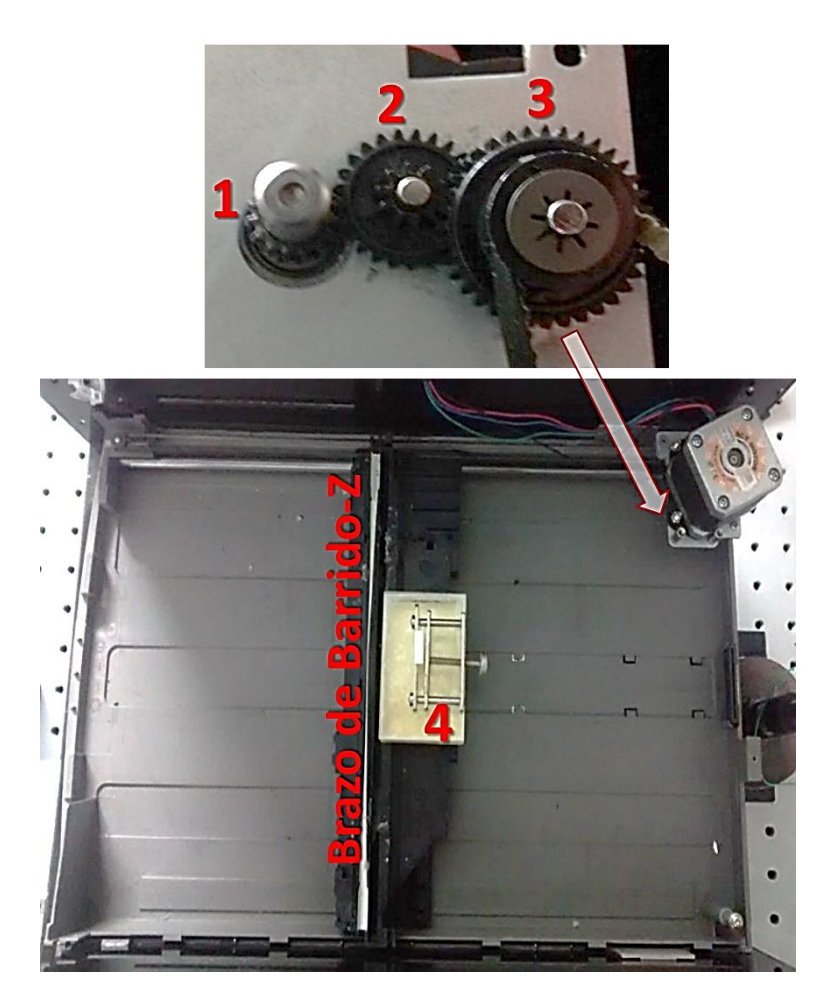

**Ilustración 31**. Unidad electromecánica de barrido-Z. 1, 2 y 3 son piñones de 15, 24 y 36 dientes; 4 es el sujetador de la cubeta de cuarzo.

<span id="page-70-0"></span>Este sistema (**[Ilustración 31](#page-70-0)**) está conformado por un motor paso a paso (PaP), un sistema de correa-poleas y una base móvil donde se posiciona el portamuestras (cubeta de cuarzo). La base, el riel guía, correa de arrastre y brazo portacubetas, han sido extraídos de un escaner comercial y adaptado al prototipo Z-scan construido. Los motores (PaP) son ideales para la construcción de mecanismos que requieran movimiento de alta precisión [37]. Para el prototipo construido se utilizó un motor PaP bipolar, modelo Nema-17 17HM5424 (ver

características del motor PaP en la **[Tabla 12](#page-71-0)**). La correa de transmisión dentada de "1/5 Extra-Ligero XL" [37] genera la traslación horizontal del portamuestras.

<span id="page-71-0"></span>

| Característica                |                                |
|-------------------------------|--------------------------------|
| <b>Modelo</b>                 | 17HM (42BYGHM 1.8°)            |
| Paso                          | 1mm; precisión $\pm 5\%$ .     |
| Aumento de la temperatura     | 80°C Max.                      |
| Rango de temperatura ambiente | $-20^{\circ}C^{-}+50^{\circ}C$ |
| Resistencia de aislamiento    | $100M\Omega / 50V$ DC          |
| Resistencia dieléctrica       | 500V AC                        |

**Tabla 12.** Características del motor Paso a Paso

Este movimiento de traslación se realiza sobre una guía cilíndrica de acero. El acople de los tres piñones permite reducir el paso del brazo de barrido-Z en 1667 veces el paso del motor PaP; sin el sistema reductor, cada paso del motor corresponde a un desplazamiento de 1mm. Con el sistema de engranaje reductor, por cada paso del motor el brazo de barrido-Z se desplaza 0.596µm. Nosotros determinamos el paso de desplazamiento del brazo de barrido-Z mediante el arreglo experimental de la **[Ilustración 32](#page-72-0)**. Las características del sensor de movimiento están en la **[Tabla 13](#page-72-1)**.
*P. E. Rueda, "Construcción de un refractómetro Z-scan para espectroscopía óptica no lineal", Trabajo de investigación para optar al título de Físico, Universidad de Pamplona, Director: J.E. Rueda, (2017).*

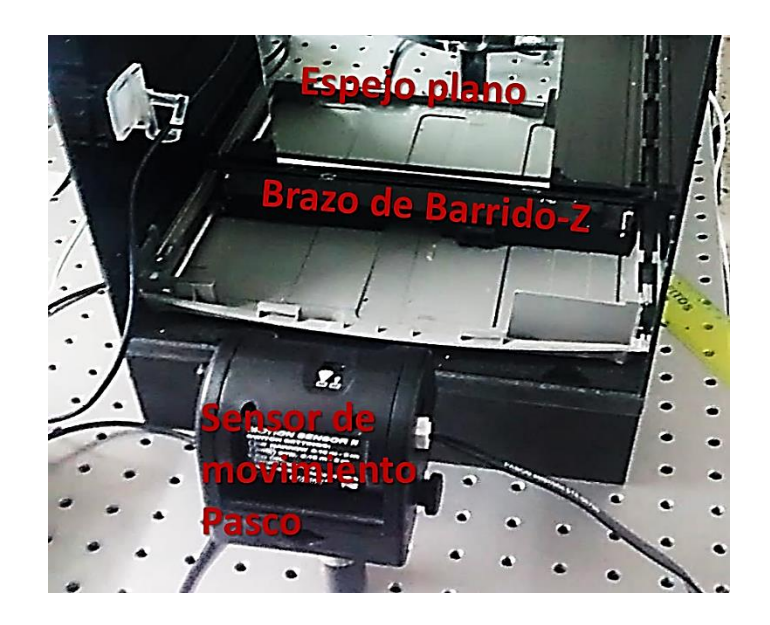

**Ilustración 32**. Montaje experimental para caracterización del paso del brazo de barrido-Z.

Utilizamos un espejo plano montado sobre el brazo de barrido-Z, el cual sirve de reflector de los pulsos ultrasónicos emitidos por el mismo sensor. La distancia mínima ajustada entre el sensor y el espejo plano fue de 25cm, esto para satisfacer el rango de seguimiento del sensor 0.15m a 8 metros. Debido a que el fundamento operacional del sensor es la eco localización, se debe verificar que la superficie con la cual las ondas ultrasónicas chocan sea de área adecuada, de material rígido y plano (ejemplo cartón o vidrio).

| <b>SENSOR DE MOVIMIENTO</b> |                |
|-----------------------------|----------------|
| <b>Parámetro</b>            | Característica |
| Modelo                      | PASCO CI6742   |
| Rango de medida             | 0.15m hasta 8m |
| <b>Resolución</b>           | mm             |
| Frecuencia de emisión       | 49.4 kHz       |
| Tasa máxima de muestreo     | $250$ Hz       |

**Tabla 13**. Características técnicas del sensor de posicionamiento Pasco.

Para los resultados de la **[Ilustración 33](#page-73-0) (a)**, llevamos el brazo de barrido-Z hasta 25cm del sensor, y partiendo de este punto, nosotros elegimos un intervalo de pasos de PaP de 270.000 pasos, posición a partir de la cual se pone en movimiento el brazo de barrido-Z y mediante el sensor de ultrasonido se mide tiempo y posición Z. Para obtener los datos de la **[Ilustración 33](#page-73-0) (b)** se procede de igual manera al caso anterior, tomando un punto de inicio en +Z. Luego utilizamos los cortes con el eje Z de la función de correlación Z(t) obtenido para cada caso y así determinamos el factor de conversión entre un paso del motor y un paso del brazo de barrido-Z.

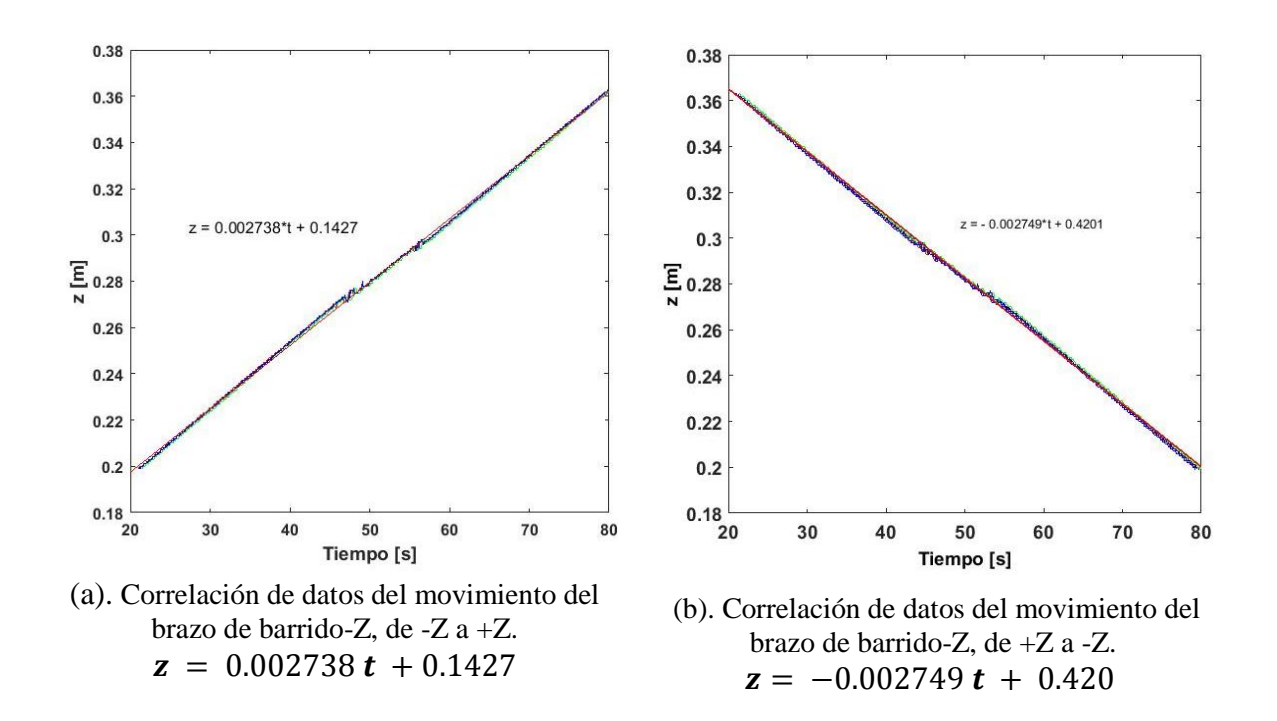

<span id="page-73-0"></span>**Ilustración 33**. Resultado de calibración del paso del brazo de barrido-Z.

# **Anexo 3. Unidad GUI-Matlab Z-Scan GOM de control, adquisición y tratamiento de datos**

# **PUESTA EN MARCHA**

Antes de realizar cualquier acción es fundamental establecer el orden de encendido del prototipo, para ellos se establece la posición correcta del Z-Scan GOM **[Ilustración 34](#page-74-0)**.

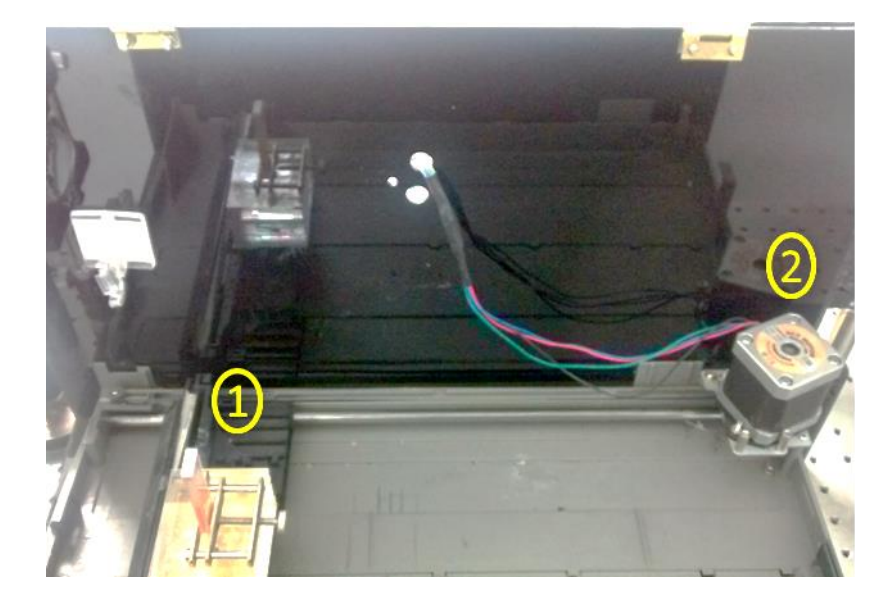

**Ilustración 34.** Vista frontal Z-Scan GOM, (1) Base móvil y portamuestras; (2) Motor paso a paso.

<span id="page-74-0"></span>La ilustración anterior es la vista frontal que debe observar el usuario al organizar el prototipo, de tal forma que la fuente laser incide desde la zona izquierda del dispositivo. Paso siguiente es realizar la conexión de la fuente a la corriente alterna, y conectar el Arduino a la CPU en cualquier puerto USB disponible. Antes de inicializar el *software*, se recomienda verificar al detalle que todas las unidades eléctricas y mecánicas estén conectadas debidamente.

#### **INICIAR SISTEMA**

Al iniciar el sistema se muestra en pantalla la interfaz gráfica desarrollada en Matlab (**[Ilustración 35](#page-75-0)**). Esta cuenta con múltiples opciones tales como calibración manual de la base móvil, adquisición de datos de intensidad en un lapso definido por el usuario, herramientas de ajuste, entre otros.

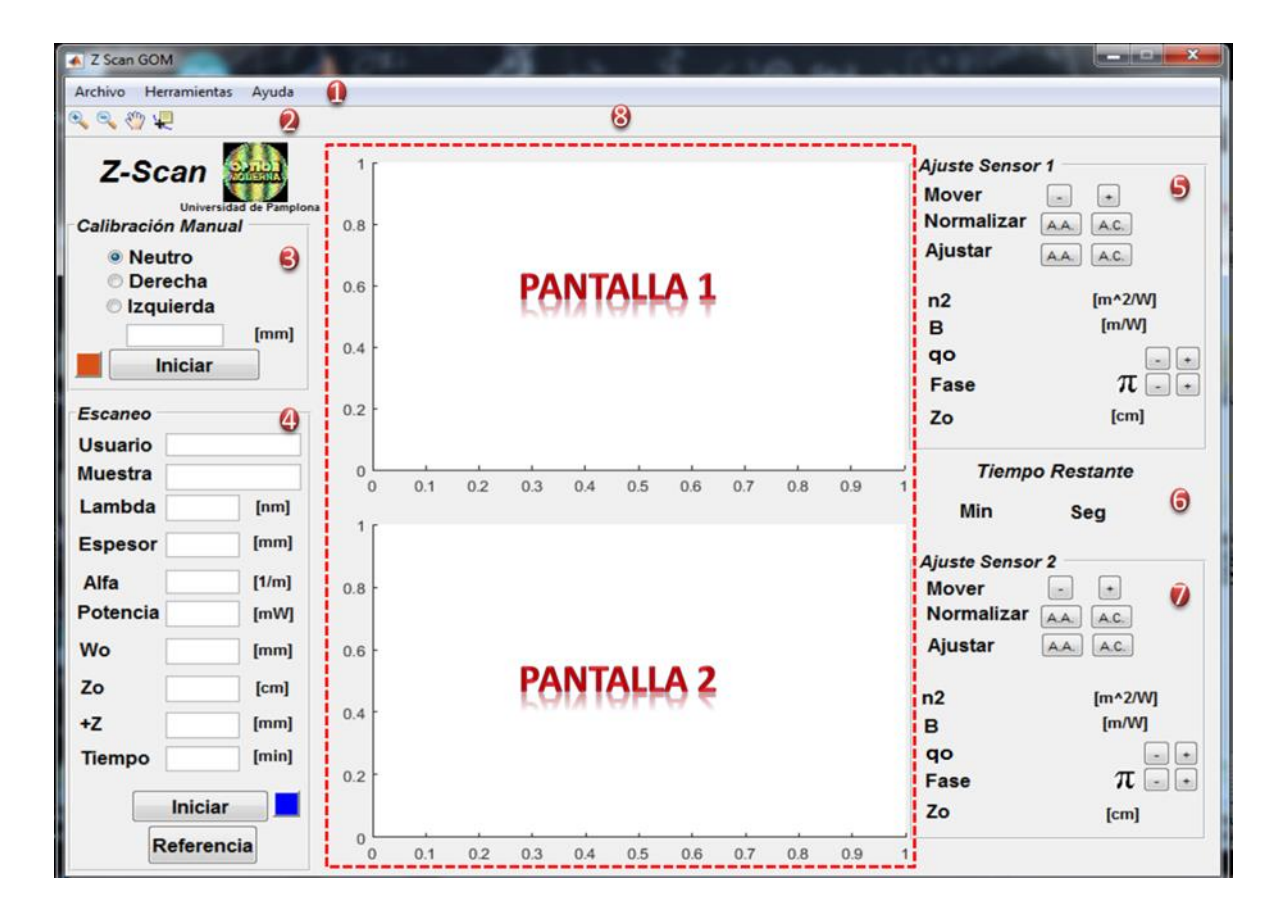

<span id="page-75-0"></span>**Ilustración 35.** Interfaz gráfica principal del *software* Z-Scan GOM. (1) Menú de opciones; (2) Barra de herramientas; (3) Calibración manual; (4) Ajustes de escaneo; (5) Herramientas de ajuste para el sensor 1; (6) Visor del tiempo de operación; (7) Herramientas de ajuste para el sensor 2; (8) Visualización gráfica de datos de las salidas AA y AC.

# **MENÚ**

El menú proporciona opciones para el almacenamiento, visualización y tratamiento de los datos.

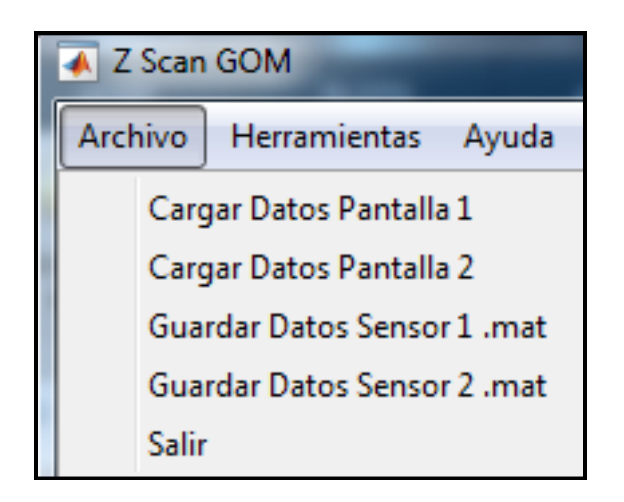

**Ilustración 36.** Opciones disponibles en el menú Archivo.

# **Archivo**

**Cargar datos pantalla (1 y 2):** Permite al usuario la opción de cargar archivos desde el ordenador en formato (\*.mat) para su posterior tratamiento y visualización en PANTALLA 1 y 2.

**Guardar datos sensor (1 y 2):** Presionando sobre esta opción con el botón izquierdo del mouse, permite al usuario guardar de forma independiente los datos presentados en PANTALLA 1 y 2, en formato (\*.mat).

**Salir:** Haciendo un *click* con el botón izquierdo del mouse, salimos de forma segura del *software*.

#### **Herramientas**

Esta sección permite al usuario realizar un ajuste de los datos experimentales visualizados en las PANTALLAS 1 y 2.

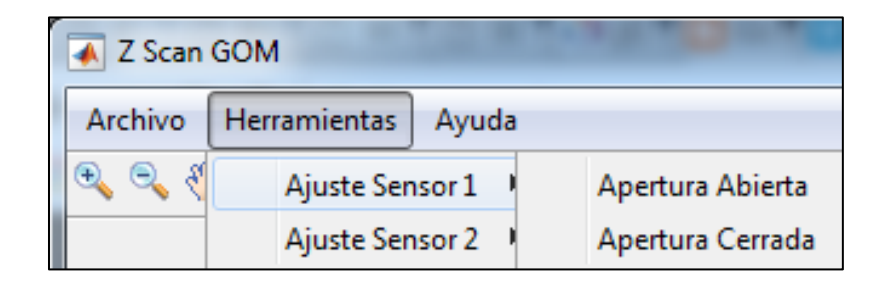

**Ilustración 37.** Herramientas de ajuste del menú Herramientas

<span id="page-77-0"></span>**Ajuste sensor (1 y 2):** La **[Ilustración 37](#page-77-0)** permite al usuario realizar un ajuste teórico de los datos visualizados en cada PANTALLA; Ajuste Sensor 1 ajusta los datos de Apertura Abierta y Ajuste Sensor 2 ajusta los datos de Apertura Cerrada. El resultado del ajuste reporta en las respectivas cajas fase  $\Delta\phi_0$ , distancia Rayleigh Zo y qo, y los respectivos valores del índice de refracción no lineal  $\eta_2$  y coeficiente de absorción no lineal  $\beta$ . El ajuste realizado con esta herramienta, se observa en la **[Ilustración 38.](#page-78-0)**

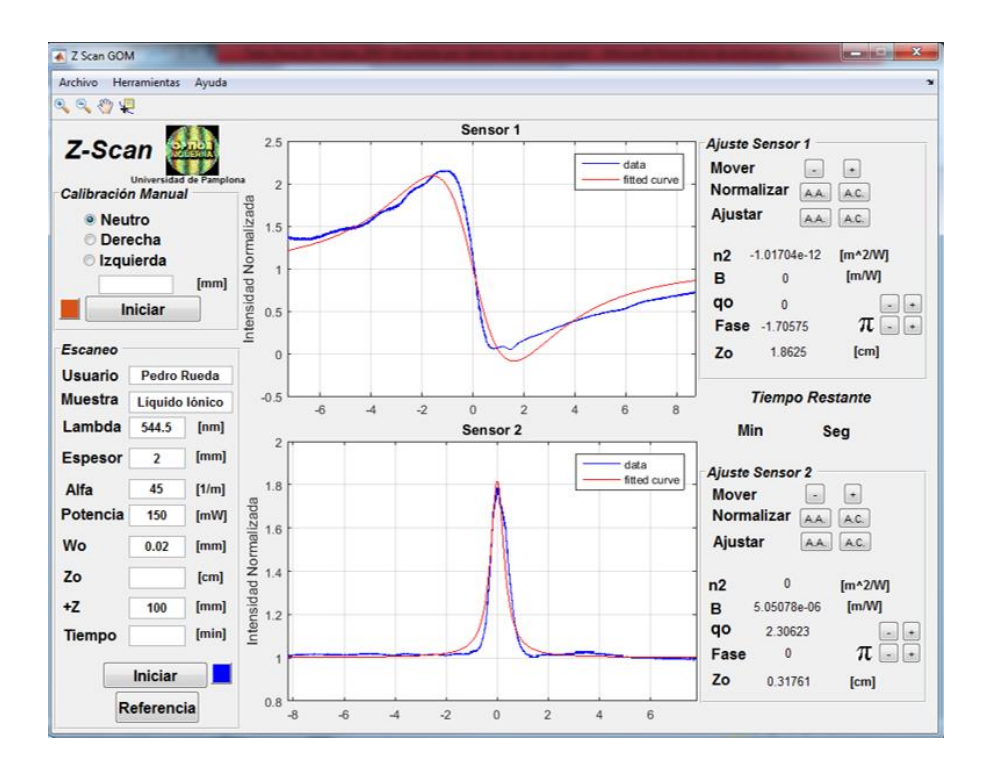

<span id="page-78-0"></span>**Ilustración 38.** Ejemplo donde se muestra el ajuste realizado por medio del menú Herramientas. En la PANTALLA 1 el caso de apertura cerrada y en la PANTALLA 2 apertura abierta. Los resultados de este ajuste se aprecian en los recuadros de Ajuste Sensor 1 y Ajuste Sensor 2.

## **Ayuda**

El menú Ayuda cuenta con una opción que permite al usuario desplegar un archivo PDF del manual de usuario, el documento de este informe y un recuadro de créditos a los autores del presente proyecto.

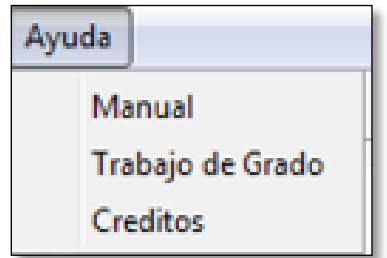

**Ilustración 39.** Despliegue del menú Ayuda.

#### **Barra de herramientas**

El *software* cuenta con instrumentos de acceso rápido para la fácil manipulación de las gráficas hechas en las PANTALLAS (Ver **[Ilustración 40](#page-79-0)**)**.**

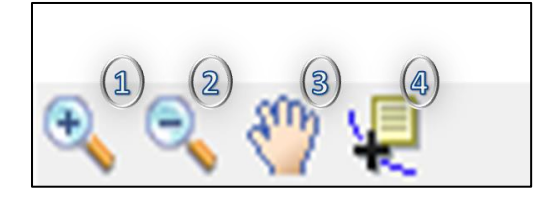

<span id="page-79-0"></span>**Ilustración 40.** Barra de herramientas de acceso rápido. (1) *Zoom In*: realiza un acercamiento de la gráfica; (2) *Zoom Out*: permite una vista lejana de la gráfica; (3) *Pan*: da la opción al usuario de mover la gráfica a voluntad; (4) *Data Cursor*: esta herramienta permite al usuario posicionar el cursor en cualquier punto de la curva experimental.

## **Calibración manual**

Antes de realizar un barrido de la muestra, el usuario debe verificar o ajustar la base móvil en el foco del haz Gaussiano o donde lo requiera, para este propósito, el recuadro de la **[Ilustración 41](#page-79-1)** tiene tres *Radio Button*: Neutro, Derecha e Izquierda, un *Edit Text*, y dos *Push Button*: Iniciar y Botón Rojo (señalizado con flecha azul **[Ilustración 41](#page-79-1)**). En su defecto el *software* inicializa el *Radio Button* en Neutro, siendo requisito que el usuario ingrese una dirección, Derecha o Izquierda, antes de ejecutar inicio de traslación. Del mismo modo debe ingresar en la casilla, un número entero que indica la distancia a correr, este valor lo lee el *software* en milímetros.

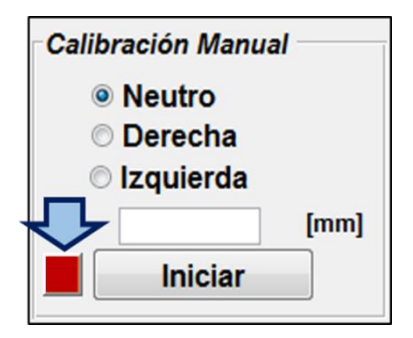

<span id="page-79-1"></span>**Ilustración 41.** Recuadro de calibración manual.

**Iniciar:** Presionando el botón Iniciar, el sistema traslada la base móvil en la dirección y la distancia especificada previamente. En caso de no cumplirse alguno de los requisitos anteriores, el *software* pedirá al usuario ingresarlos. De igual modo, si la distancia ingresada es mayor que 235mm, se emitirá un mensaje en pantalla, exigiendo una distancia menor.

**Botón rojo:** Se recomienda al usuario, desplegar en primera instancia esta opción (**[Ilustración 41](#page-79-1)**) antes de ejecutar cualquier barrido, esto con el fin de reducir al máximo posibles errores en el sistema que obliguen a cerrar el programa. Al pulsar esta opción emerge la ventana de la **[Ilustración 42](#page-80-0)**. Como señala el título, permite observar en qué posición se encuentra la base móvil, las coordenadas predeterminas están en el rango de 0 a 235 milímetros, siendo 0 mm el extremo izquierdo y por ende el valor más pequeño aceptado y 235 mm el mayor.

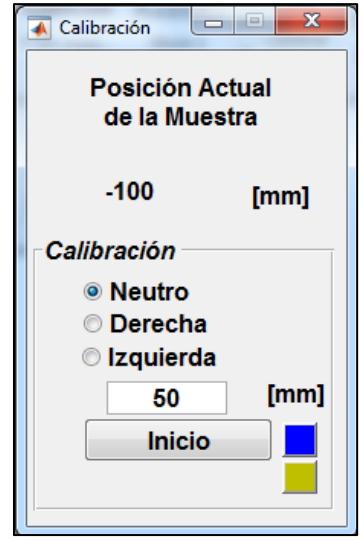

**Ilustración 42.** Ventana emergente al presionar el botón rojo del GUI principal.

<span id="page-80-0"></span>Por lo tanto, antes de realizar cualquier desplazamiento, observe cual es la posición actual del sistema. Para realizar la correcta calibración de la base móvil, muévala utilizando las opciones del recuadro "**Calibración**", ajuste el *Radio Button* en Izquierda e ingrese la cantidad de milímetros que considere en la caja *Edit Text*, de tal forma que la base se observe como en la **[Ilustración 43](#page-81-0) (b).** Luego de realizado este proceso, presione el botón verde, el cual envía una instrucción que inicializa todo el sistema en la coordenada cero de forma automática, para verificar que esté en la coordenada esperada, presione el botón azul para visualizar la coordenada en la interfaz como en la **[Ilustración 43](#page-81-0) (a)**.

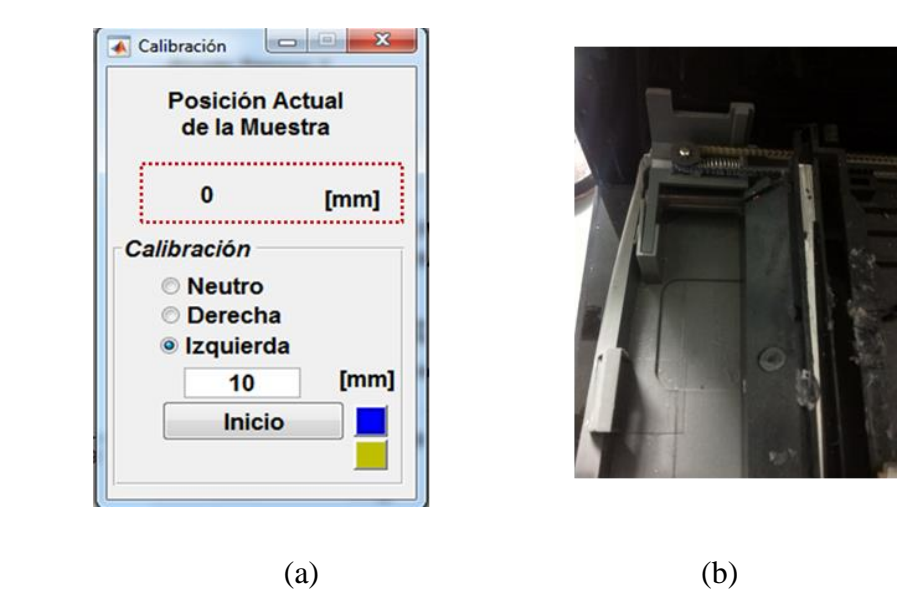

**Ilustración 43.** (a) Interfaz gráfica botón rojo: entre puntos rojos se visualiza la posición actual de la base móvil, luego de presionar el botón azul. (b) Extremo izquierdo del dispositivo Z-scan, posición de la base móvil en la coordenada cero.

#### <span id="page-81-0"></span>**Ajuste de escaneo**

En el recuadro de la **[Ilustración 44](#page-82-0)** permite al usuario trasladar la muestra atreves del eje Z, tomando en paralelo los datos de intensidad de los tres sensores dispuestos en el dispositivo.

*P. E. Rueda, "Construcción de un refractómetro Z-scan para espectroscopía óptica no lineal", Trabajo de investigación para optar al título de Físico, Universidad de Pamplona, Director: J.E. Rueda, (2017).*

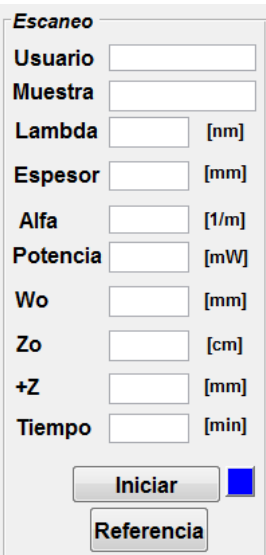

**Ilustración 44.** Recuadro de escaneo.

<span id="page-82-0"></span>**Usuario:** Ingrese en este campo el nombre del operante.

**Muestra:** Ingrese el nombre de la muestra a caracterizar.

**Lambda:** Ingrese la longitud de onda de la fuente laser.

**Espesor:** Ingrese el espesor de la muestra. En caso de ser una muestra líquida, es el espesor de la cubeta.

**Alfa:** Ingrese el coeficiente de absorción lineal (α).

**Potencia:** Ingrese potencia de la fuente laser utilizada para el barrido.

**Wo:** Ingrese el radio del cuello del haz Gaussiano.

**Zo:** Ingrese la distancia Rayleigh.

**+Z:** Digite la distancia de barrido de la muestra. Como ejemplo, si desea que la muestra recorra una distancia total de 10cm desde –Z a +Z, entonces debe ingresar en este campo la mitad del valor (5cm).

**Tiempo:** Ingrese el valor entero de minutos en el cual requiere hacer una toma de Tiempo contra Intensidad, para ello el sistema utiliza el sensor tres (3); permite ver la estabilidad de la fuente láser.

**Iniciar:** Presionando esta *Push Button* se realiza un barrido entre –Z a +Z, cuyo único requisito para su ejecución es el parámetro **+**Z, de otra forma no se ejecutará esta acción. Al terminar el proceso, se muestran los datos en modo gráfico Intensidad de la luz contra Z en las pantallas 1 y 2 (ver **[Ilustración 45](#page-83-0)**).

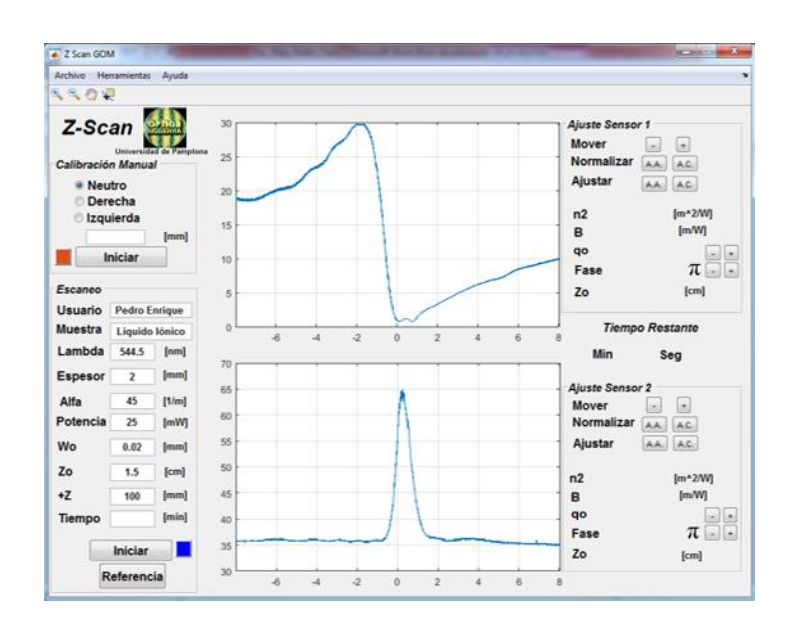

**Ilustración 45.** Modo gráfico de los datos experimentales I vs Z.

<span id="page-83-0"></span>Termina el proceso presentando un cuadro de diálogo, donde el usuario tiene la opción de almacenar los datos experimentales en un archivo de texto (.txt) **[Ilustración 46](#page-84-0)**, en el cual queda impreso: los datos almacenados en las casillas de Usuario, Muestra, Lambda, Espesor, α, Potencia, Zo y distancia +Z; en caso de no haber ingresado los datos anteriores, quedará en blanco este espacio en el archivo de texto.

*P. E. Rueda, "Construcción de un refractómetro Z-scan para espectroscopía óptica no lineal", Trabajo de investigación para optar al título de Físico, Universidad de Pamplona, Director: J.E. Rueda, (2017).*

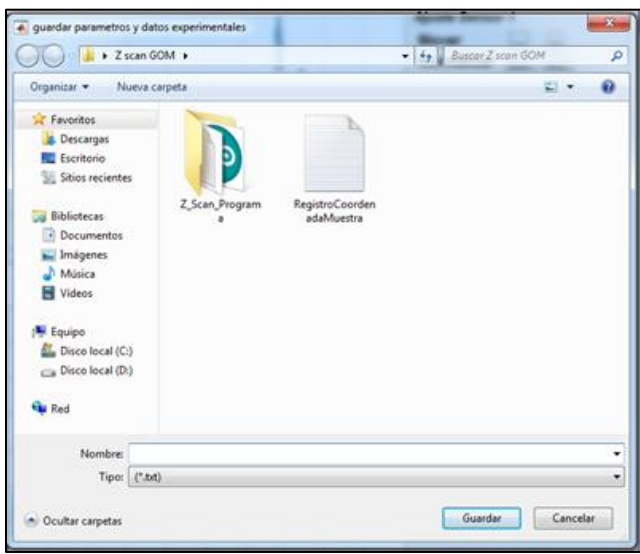

<span id="page-84-0"></span>**Ilustración 46.** Cuadro de diálogo emergente finalizado el escaneo en Z.

**Referencia:** Permite al usuario visualizar en una pantalla emergente, independiente del GUI principal, la intensidad registrada por el sensor 3.

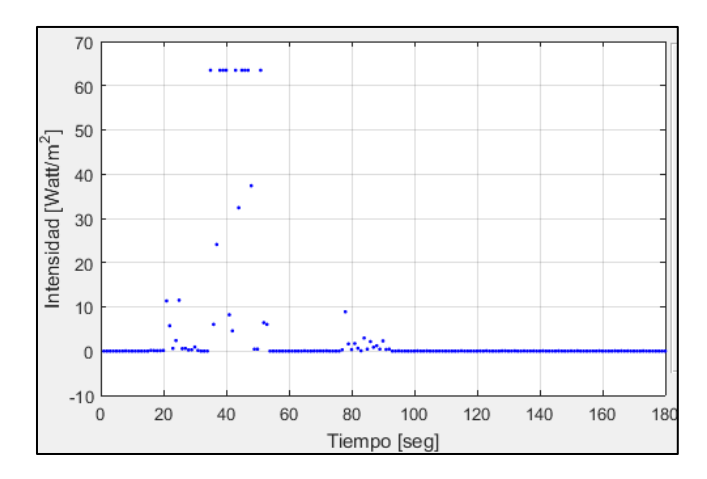

**Ilustración 47.** Gráfica Intensidad vs Tiempo del sensor 3.

<span id="page-84-1"></span>**Botón azul:** Utilizando el valor ingresado en la casilla Tiempo, esta opción permite realizar un muestreo de Intensidad de la luz con respecto al tiempo en minutos (ver **[Ilustración 47](#page-84-1)**). Se recomienda en este paso, no asignar valores mayores a 30 minutos.

#### **Herramientas de ajuste teórico**

Estos recuadros permiten la manipulación de las gráficas de las PANTALLAS 1 y 2, y realizar un ajuste donde se utiliza el parámetro Zo que se ingresa en el recuadro Escaneo, este ajuste difiere del que se encuentra en el menú Herramientas en que el del menú el Zo se obtiene del ajuste.

**Recuadros Ajuste Sensor (1 y 2)**: Los recuadros están por separado y enumerados como 1 y 2, debido a que cada uno permite la manipulación de las curvas experimentales por separado de la PANTALLA 1 y 2, respectivamente. A continuación, se explica cada herramienta disponible en el recuadro de ajuste.

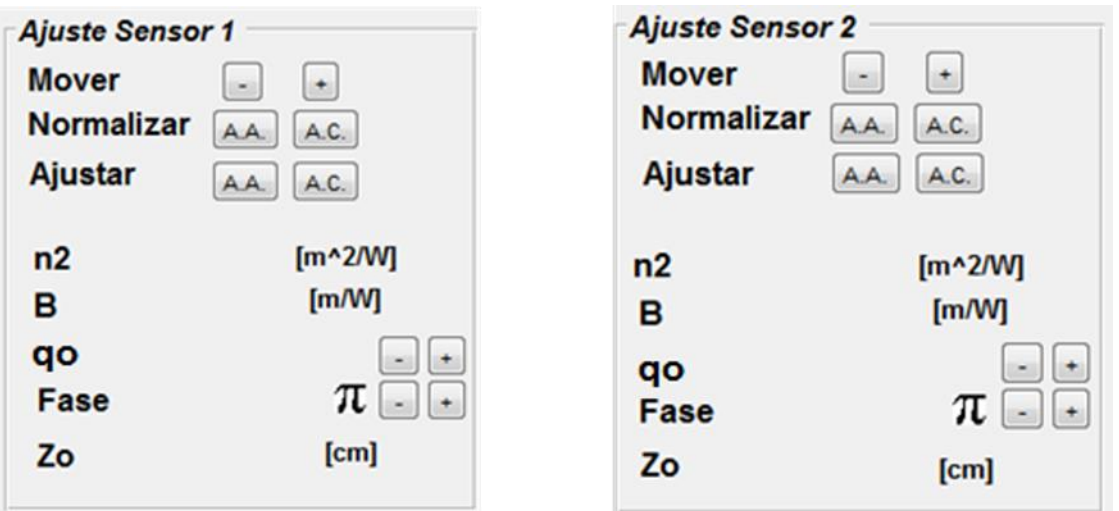

**Ilustración 48.** Recuadros de ajuste para cada PANTALLA. Sensor 1 y 2 hace referencia a que los datos adquiridos por el sensor 1 y 2 se grafican en la PANTALLA 1 y 2, respectivamente.

**Mover:** Los botones (–) y (+) permiten mover la curva a travez del eje. El objetivo de esto es permitir al usuario posicionar la curva en el punto cero del eje para un mejor ajuste de los datos.

**Normalizar:** El usuario debe normalizar los datos de acuerdo a si los datos son apertura abierta o cerrada.

**Ajustar:** Despues de haber normalizado los datos, se procede a realizar el ajuste de la curva experimetal con la teorica, cuyos resultados se muestran en el mismo recuadro.

**n2**: Muestra el resultado obtendio del índice de refracción no lineal.

**B**: Muestra el resultado del coeficiente de absorción no lineal.

**qo**: Muestra el parámetro qo. Esto con el proposito de que el usuario, si es requerido, manipule este valor para obtener un mejor ajuste: (-) para disminuir el valor y (+) para aumentarlo.

**Fase**: Al igual que qo el usuario tiene la opción de cambiar este valor a voluntad para generar un mejor ajuste de los datos.

**Zo**: Se presenta la distancia Rayleigh.

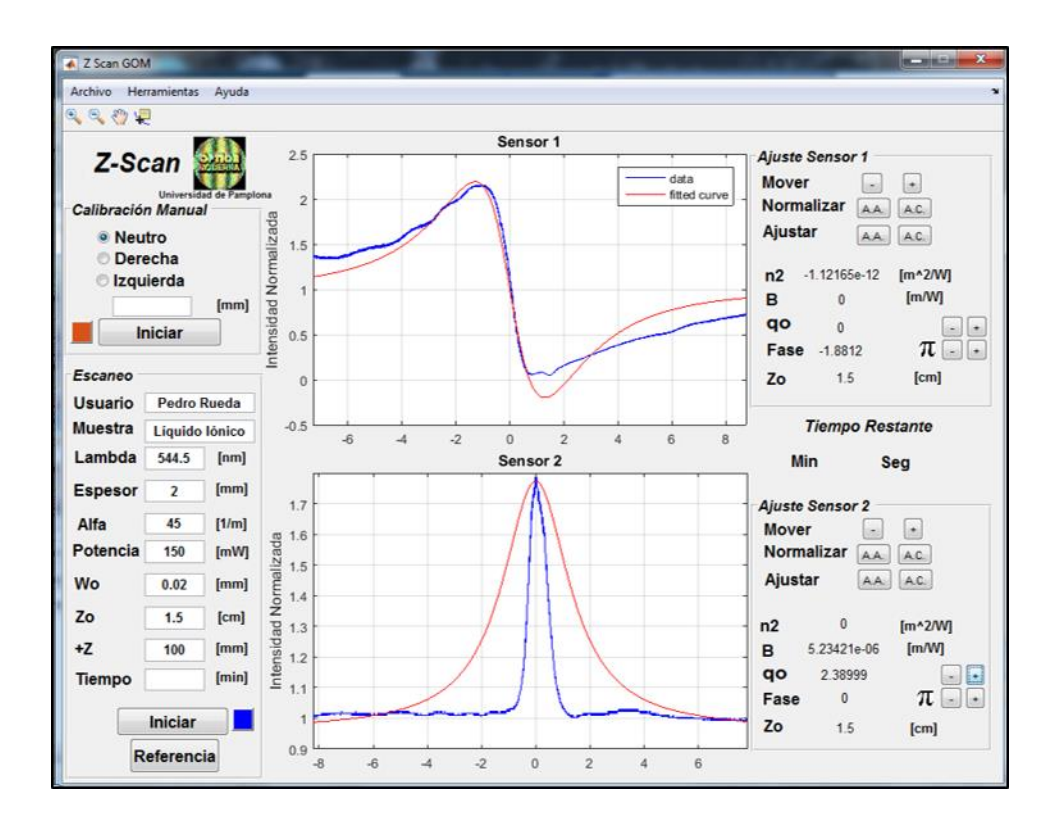

**Ilustración 49.** Ejemplo de ajuste realizado en ambas PANTALLAS tanto para apertura abierta y cerrada, utilizando los recuadros de ajuste.

## **Visor del tiempo de operación**

Muestra el tiempo restante del proceso de escaneo de la muestra a través del eje Z, en **Min** muestra los minutos totales restantes, y en la de **Seg** presenta los segundos totales restantes del proceso.

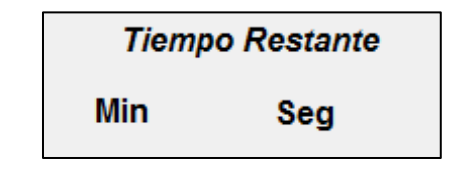

**Ilustración 50.** Reporte de tiempo del proceso de barrido.

# **Referencias bibliográficas**

- [1] M. A. Mohammad Hosein, M. Salman, K. S. Kamran y M. Shayan, «Optical discrimination of benign and malignant oral tissue using z-scan technique,» *Photodiagnosis and Photodynamic Therapy,* vol. 16, pp. 54-59, 2016.
- [2] M. Sheik-bahae, A. Said y E. Van Stryland, «High-sensitivity, single-beam n2measurements,» *Optics Letters ,* vol. 14, nº 17, 1989.
- [3] J. Chen, X. Wang, Q. Ren, T. Li, H. Yang y N. Cai, «Z-scan study of third-order nonlinear optical properties of three dmit complex,» *Optik,* vol. 126, nº 21, pp. 3025-3029, 2015.
- [4] A. Ali, V. Sindhu y A. G. Srinivasan, «Nonlinear optical studies of bromothymol blue in liquid and solid media,» *Optik,* vol. 126, pp. 962-966, 2015.
- [5] Z. Dehghani, N. Dalir, . M. Nadafan, M. H. Majles Ara y E. Saievar Iranizad, «Investigation of electrical and nonlinear optical properties of colloidal composite nematic liquid crystal,» *Journal of Molecular Liquids,* vol. 225, p. 502–509, 2017.
- [6] M. Zidan, A. Arfan y A. Allahham, «Nonlinear optical investigations of Quinine and Quinotoxine salts by z-scan technique,» *Optics & Laser Technology,* vol. 89, pp. 137-142, 2017.
- [7] S. Valbuena, R. Sarmiento, F. Racedo y A. N. García, «Measurement of the nonlinear optical properties of olive oil using Z-Scan,» *ÓPTICA PURA Y APLICADA,* vol. 48, nº 1, pp. 55-61, 2015.
- [8] M. Zidan, A. Allaf, A. Allahham y A. AL-Zier, «Z-scan measurements of single walled carbon nanotube doped acetylenedicarboxylic acid polymer under CW laser,» *Optics & Laser Technology,* vol. 80, pp. 72-76, 2016.
- [9] L. Pálfalvi, B. Tóth, G. Almási, J. Fülöp y J. Hebling, «A general z-scan theory,» *Applied Physics B Lasers and Optics,* vol. 97, p. 679–685, 2009.
- [10] M. Sheik-Bahae, A. A. Said, T.-H. Wei, D. Hagan y E. Van Stryland, «Sensitive Measurement of Optical Nonlinearities Using a Single Beam,» *IEEE Journal of Quantum Electronics,* vol. 26, nº 4, 1990.
- [11] W. Zhao y P. Palffy-Muhoray , «Z-scan technique using top-hat beams,» *Applied Physics Letters,* vol. 63, nº 12, pp. 1613-1615, 1993.
- [12] T. Xia, D. J. Hagan, M. Sheik-Bahae y E. W. Van Stryland, «Eclipsing Z-scan measurement of Lambda/10^4 wave-front distortion.,» *Optics Letters,* vol. 19, nº 5, pp. 317-319, 1994.
- [13] S. Kershaw, «Analysis of the EZ scan measurement technique,» *Journal of Modern Optics,* vol. 42, nº 7, pp. 1361-1366, 1995.
- [14] D. V. Petrov, A. S. L. Gomes y C. B. de Arabjo , «Reflection Z-scan technique for measurements of optical properties of surfaces,» *Applied Physics Letters,* vol. 65, nº 9, pp. 1067-1069, 1994.
- [15] R. E. Bridges, G. L. Fischer y R. W. Boyd, «Z-scan measurement technique for non-Gaussian beams and arbitrary sample thicknesses,» *Optics Letters,* vol. 20, nº 17, 1995.
- [16] R. Kolkowski y M. Samoc, «Modified Z-scan technique using focus-tunable lens,» *Journal of Optics,* vol. 16, nº 12, 2014.
- [17] H. Wang, C. Cassagne, H. Leblond y G. Boudebs, «Dark-field Z-scan imaging technique,» *Optics Communications,* vol. 366, pp. 148-153, 2016.
- [18] E. Hecht y A. Zajac, Optics, Massachusetts: Addison-Wesley Publishing Company, 1974.
- [19] R. W. Boyd, Nonlinear optics, Academic Press, 2008.
- [20] J. Frejlich, Óptica, Sao Paulo: Oficina de Textos, 2011, p. 194.
- [21] K. Randall Wisian , «Imaging and measurement of thermal lensing in glass and sapphire crystal,» Virginia, 2004.
- [22] «photonics.cusat.edu,» [En línea]. Available: http://photonics.cusat.edu/Research\_Thermal%20lens.html. [Último acceso: 07 2017].
- [23] V. Il´chenko y M. L. Gorodetskii, «Thermal nonlinear effects in optical whispering gallery microresonators,» *Laser Physics,* vol. 2, nº 6, pp. 1004-1009, 1992.
- [24] C. Leidel, J. Gleason y D. H. Reitze, «Methods of compensation for thermal lensing effects in gravitational wave detectors,» [En línea]. Available: http://www.phys.ufl.edu/REU/2003/reports/leidel.pdf. [Último acceso: 08 2017].
- [25] . D. C. O'Shea , Elements of Modern Optical Design, John Wiley & Sons, 1985.
- [26] J. Alda, «Laser and Gaussian Beam Propagation and Transformation,» de *Encyclopedia of Optical Engineering*, Madrid, Marcel Dekker, Inc, 2003, pp. 999-1013.
- [27] R. Sutherland, D. McLean y S. Kirkpatrick, Handbook of nonlinear optics, New York: Marcel Dekker, Inc. , 2003.
- [28] M. Dvorak y B. Justus, «Z-scan studies of nonlinear absorption and refraction in bulk, undoped InP,» *Optics Communications,* vol. 114, pp. 147-150, 1995.
- [29] L. Aparicio Ixta y G. (. Ramos Ortiz , «Estudio de porfirinas mediante técnicas espectroscópicas no lineales,» Guanajuato, 2009.
- [30] M. Bertolotti, G. Liakhou, F. Michelotti, F. Senesi y C. Sibilia, «A beam distortion (z-scan) technique applied to the measurements of non-linearities in CdSx Se1-x doped glasses,» *Journal of Optics A: Pure and Applied Optics,* pp. 145-156, 1992.
- [31] R. de Nalda , R. del Coso, J. Requejo-Isidro, J. Olivares, A. Suarez-Garcia, J. Solis y C. N. Alfonso, «Limits to the determination of the nonlinear refractive index by the Z-scan method,» *Journal of the Optical Society of America B,* vol. 19, nº 2, pp. 289-296, 2002.
- [32] Anonimo, «The measurement of a transverse profile of laser beam by knife edge method,» 2014. [En línea]. Available: http://people.fjfi.cvut.cz/blazejos/public/ul7en.pdf. [Último acceso: 06 2017].
- [33] «oceanoptics.com,» [En línea]. Available: https://oceanoptics.com/product/hr2000-custom/. [Último acceso: 08 2017].
- [34] «www.arduino.cc,» [En línea]. Available: https://www.arduino.cc/en/Main/Products. [Último acceso: 2017].
- [35] «www.wiki.seeedstudio.com,» [En línea]. Available: http://wiki.seeedstudio.com/wiki/SD\_Card\_Shield\_V3.0. [Último acceso: 05 2017].
- [36] Anonimo, «www.vishay.com,» [En línea]. Available: http://www.vishay.com/docs/81519/bpw21r.pdf. [Último acceso: 05 2017].
- [37] Y. P. Hernández Duran, J. E. Rueda Parada y A. Pardo Garcia, Refractrometro z-scan –n (T) automatizado para caracterización de líquidos iónicos: diseño y contrucción, Pamplona, 2016.
- [38] Universidad de Medellin, Formación y modelación en ciencias básicas, L. D. Escobar, Ed., Medellin, 2017, p. 323.